#### UNIVERSITE KASDI MERBAH OUARGLA

Faculté des Sciences Appliquées Département de Génie Electrique

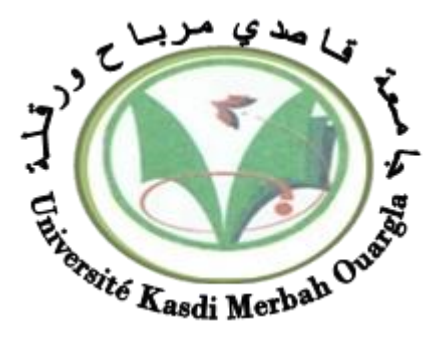

#### Mémoire MASTER ACADEMIQUE

Domaine : Sciences et technologies Filière : Génie électrique Spécialité : Electrotechnique Industrielle Présenté par :

**Benchabana Mohammed Laid by Equation Except Except Except Except Except Except Except Except Except Except Except** 

**Thème:**

# **Simulation d'une cellule solaire en couches minces à base de sulfure de plomb (PbS)**

Soutenu publiquement Le : 15/ 06 / 2023 Devant le jury composé de :

BOUALI khedidja MCA Président UKM Ouargla

BENMIR Abdelkader MCB Encadreur/rapporteur UKM Ouargla BENBOUZA Naima MCA Examinateur UKM Ouargla

**Année universitaire 2022/2023** 

Remerciements

Nous tenons tout d'abord à exprimer nos sincères remerciements à Allah le tout-puissant de nous avoir donné la force et le courage nécessaires pour mener à bien ce travail.

Nous souhaitons adresser nos vifs remerciements à notre encadrant, M. BENMIR ABDELKADER, pour la confiance qu'il nous a accordée et pour son suivi constant de ce travail. Nous lui exprimons toute notre gratitude et notre estime.

Nous tenons également à remercier chaleureusement tous nos camarades et collègues pour leur soutien inlassable et leur contribution précieuse à la réalisation de ce modeste travail.

I

Dédicace

L'homme a été trouvé sur la face de la terre et ne vivait pas isolé du reste des êtres humains, et à toutes les étapes de la vie, il y a des gens qui méritent nos remerciements, tant de remerciements aux honorables parents pour leur grâce qui atteint le ciel, car leur présence est une raison de réussite et de succès dans ce monde et dans l'au - delà. A mon frère, mes sœurs et tous mes amis

B.ABOUELOULA, B. ZINEDDIEN, B.HOUSSA ALDEEN, F.SADDIK....

#### **BENACHOURA MOHAMMED**

II

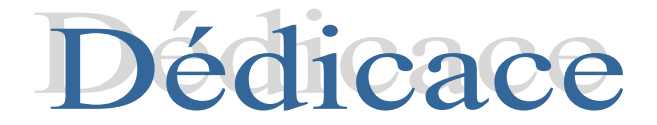

# Je dédie ce travail modeste en signe de respect et de gratitude :

## A mes chers parents pour leur amour et leur soutien inconditionnel.

A mon frère et ma sœur pour leur encouragement.

# A mes amis, en particulier MOHAMMED et MOHIEDDINE, qui m'ont beaucoup aidé à mener ce travail.

Enfin, je tiens à remercier tous ceux qui m'ont aidé à réaliser ce travail.

**BENCHABANA MOHAMMED LAID**

#### **RÉSUMÉ**

Depuis de nombreuses années, l'industrie de l'énergie solaire s'efforce d'augmenter le rapport coût-performance des cellules solaires grâce à des investissements importants et à des recherches approfondies. Cependant, les performances actuelles des cellules sont encore inférieures aux attentes et il est difficile d'absorber une grande partie du spectre lumineux.

Notre travail consiste à optimiser, par simulation, une cellule solaire à base de sulfure de plomb (PbS) en utilisant le logiciel SCAPS-1D pour la simulation. Les résultats montrent que l'épaisseur optimale de la couche tampon de CdS est de 0,01 μm, avec une concentration de dopage optimale de 10<sup>18</sup> cm-3. Pour la couche d'absorbeur PbS, l'épaisseur optimale est de 5 μm, avec un gap optimal de 1,4 V. La concentration de dopage optimale pour cette couche est de  $10^{19}$  cm-3 Ces résultats optimaux ont permis d'atteindre un rendement de conversion de la cellule solaire de 30,31%.

#### **ABSTRACT**

For many years, the solar energy industry has been striving to increase the cost-performance ratio of solar cells through significant investment and extensive research. However, current cell performance is still below expectations and there is a challenge in absorbing a large part of the light spectrum.

Our work is to optimize, by simulation, a lead sulfide (PbS) based solar cell using the software SCAPS-1D for simulation. The results show that the optimal thickness of the CdS buffer layer is 0,01 μm, with an optimal doping concentration of  $10^{18}$ -cm. For the PbS absorber layer, the optimal thickness is 5  $\mu$ m, with an optimal gap of 1,4 V. The optimal doping concentration for this layer is 10<sup>19</sup> cm. These optimal results made it possible to achieve a conversion efficiency of the solar cell of 30,31%.

#### **ملخص**

لسنوات عديدة، كانت صناعة الطاقة الشمسية تسعى لزيادة نسبة أداء الخاليا الشمسية مقابل التكلفة من خالل استثمارات كبيرة وأبحاث مكثفة. ومع ذلك، ال يزال أداء الخاليا الحالية أقل من التوقعات وهناك تحدي في امتصاص جزء كبير من طيف الضوء.

عملنا يتمثل في التحسين ، عن طريق المحاكاة ، لخلية شمسية تعتمد على مادة كبريتيد الرصاص )PbS )باستخدام برنامج D-1SCAPS إلجراء المحاكاة. أظهرت النتائج أن السماكة المثلى للطبقة العازلة CdS هي μm ،0.01 مع تركيز مثلى للمنشطات .10 فيما يتعلق بطبقة امتصاص PbS ، فإن السماكة المثلى هي μm ،5 مع فجوة مثالية تبلغ 1.4 V. تركيز المنشطات <sup>18</sup> يبلغ-3cm الأمثل لهذه الطبقة هوCm-3 و10<sup>19</sup> . هذه النتائج المثلى جعلت من الممكن تحقيق كفاءة تحويل للخلية الشمسية بنسبة  $30.31\%$ .

### **Liste des figures**

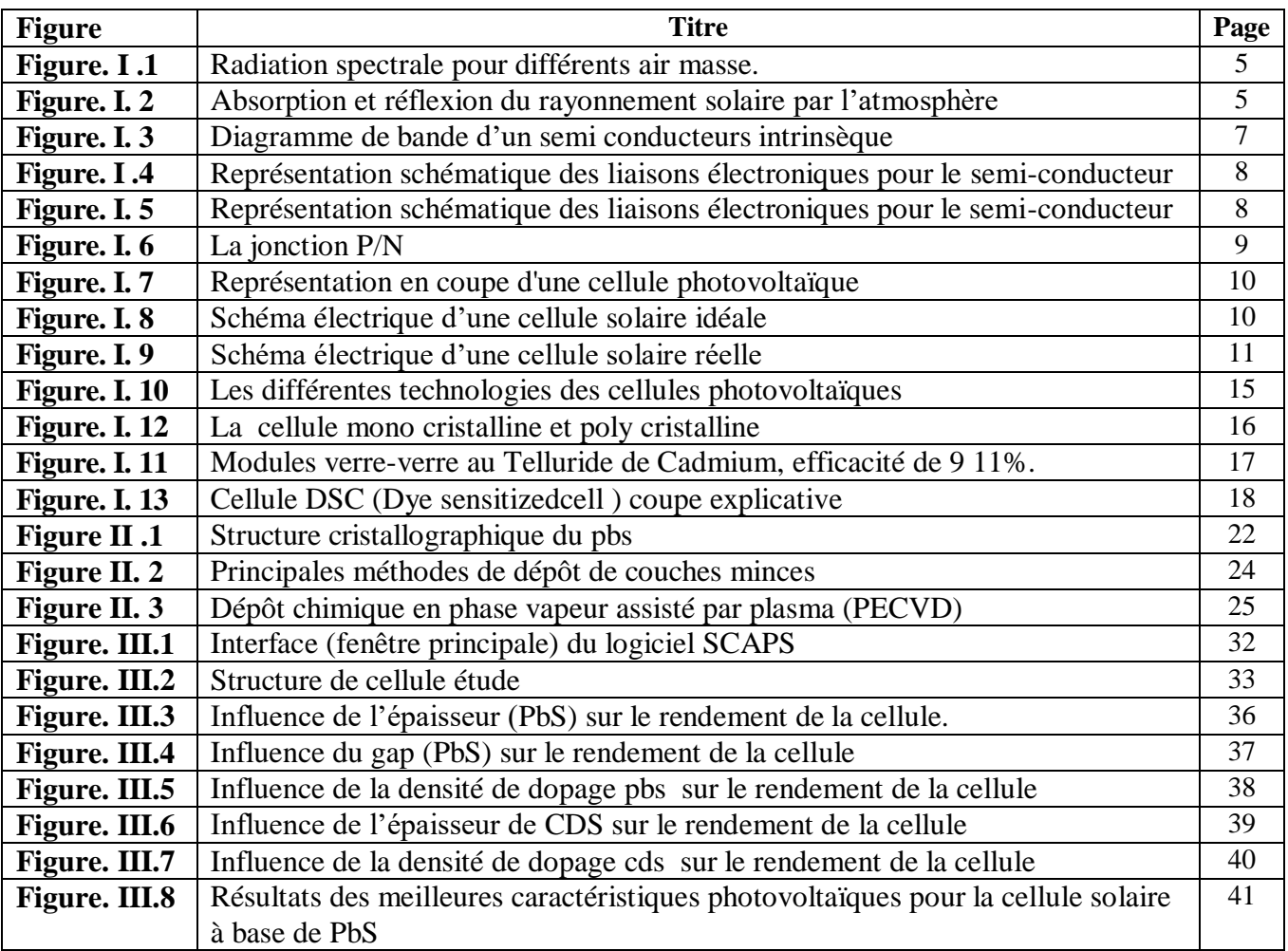

### **Liste des tableaux**

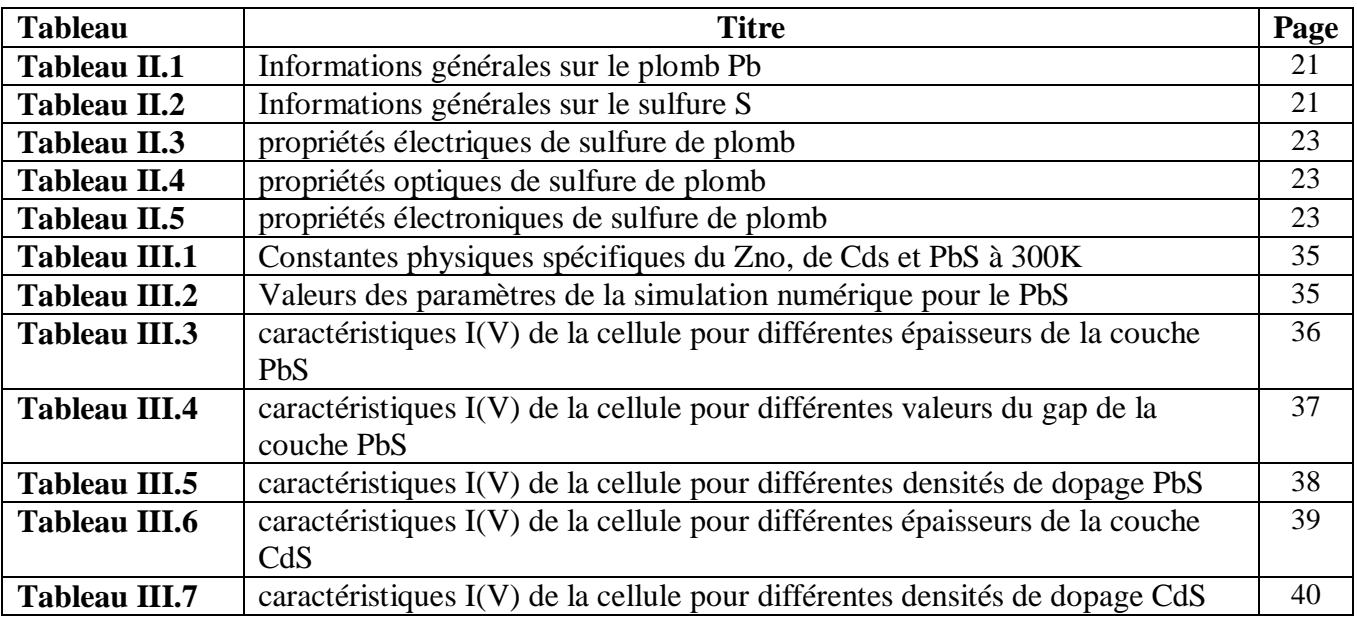

#### **Liste des symboles**

 $\vec{E}$ : Le champ électrique **AM** : air masse **E** : Energie **R<sup>s</sup>** : Résistance Série **Rsh** : Résistance parallèle q : charge élémentaire q =  $1.6.10^{-19}$  C **V** : tension aux bornes de la jonction (*V*) **k** : constante de Boltzmann =  $1.38.10^{-23}$  J.K<sup>-1</sup>  $T:$  température  $(K)$ **j** : courant de saturation inverse de la jonction p-n : coefficient d'idéalité de la jonction  $\mathbf{j}_{ph}$ : Courant photonique de la diode (A).  $\mathbf{j}_s$ : Courant de saturation inverse de la diode (A).  $P_{max}$ : Puissance maximale délivrée par la cellule  $V_{co}$ : La tension de circuit ouvert  $J_{cc}$ : Le courant de court circuit *P<sub>in</sub>* : Puissance incidente. **Φ** : Flux lumineux incident  $P_{max}$ : Puissance maximal  $V_{co}$ : La tension de circuit ouvert  $J_{cc}$ : Le courant de court circuit  $FF:$  le facteur de forme **ρ** : est la densité volumique de charge électrique dans le système. **ε₀** : est la permittivité du vide.

**Jn** et **Jp** : sont les densités de courant des électrons et des trous, respectivement.

**q** : est la charge élémentaire.

**ρ** : est la densité volumique de charge électrique dans le système.

**ε** : la permittivité absolue du matériau

**∂n/∂t** et **∂p/∂t** : représentent les taux de variation temporelle des densités d'électrons (n) et de trous (p), respectivement.

**Jn** et **Jp** : sont les densités de courant des électrons et des trous, respectivement.

**q** : est la charge élémentaire.

**Gn** et **Gp** : sont les taux de génération des électrons et des trous, respectivement.

**Rn** et **Rp** : sont les taux de recombinaison des électrons et des trous, respectivement.

- **q** : est la charge élémentaire.
- **μn** : est la mobilité des électrons.
- **μp** : la mobilité des trous
- **n** : est la densité d'électrons.
- **p** : la densité de trous
- **Dn** : est le coefficient de diffusion des électrons.
- **Dp** : le coefficient de diffusion des trous
- ∇**n** : est le gradient de la densité d'électrons.
- ∇**p** : est le gradient de la densité des trous.

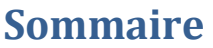

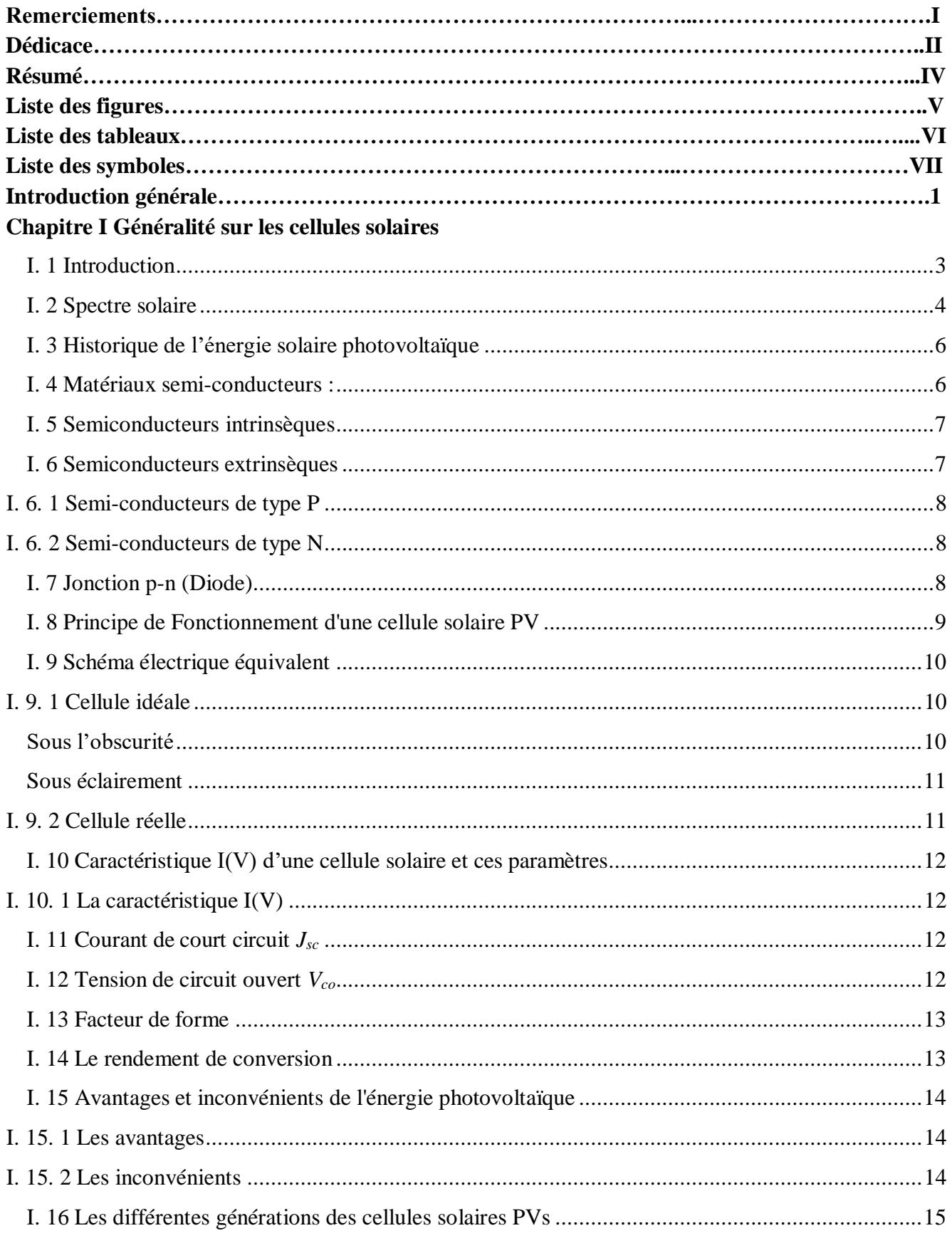

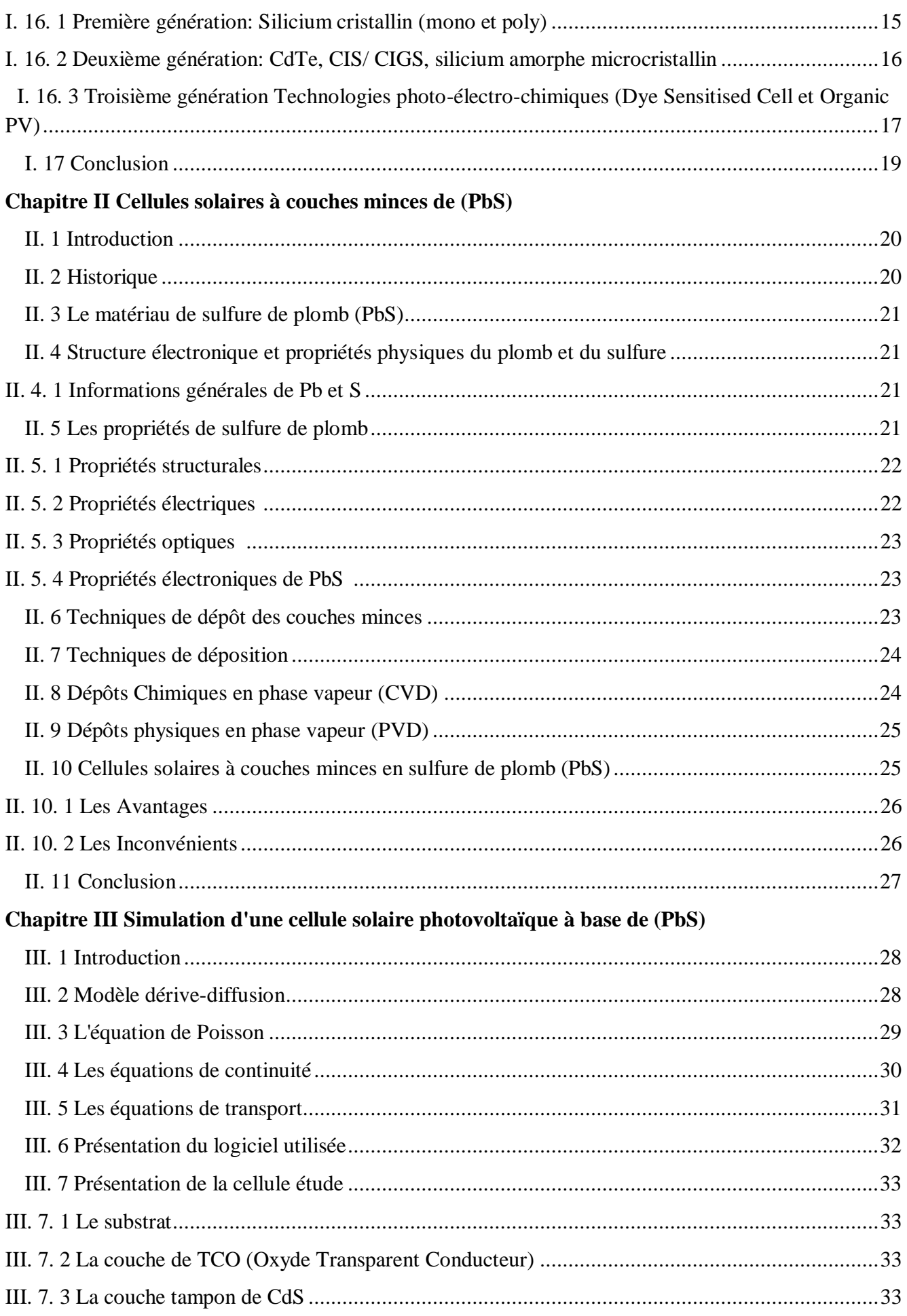

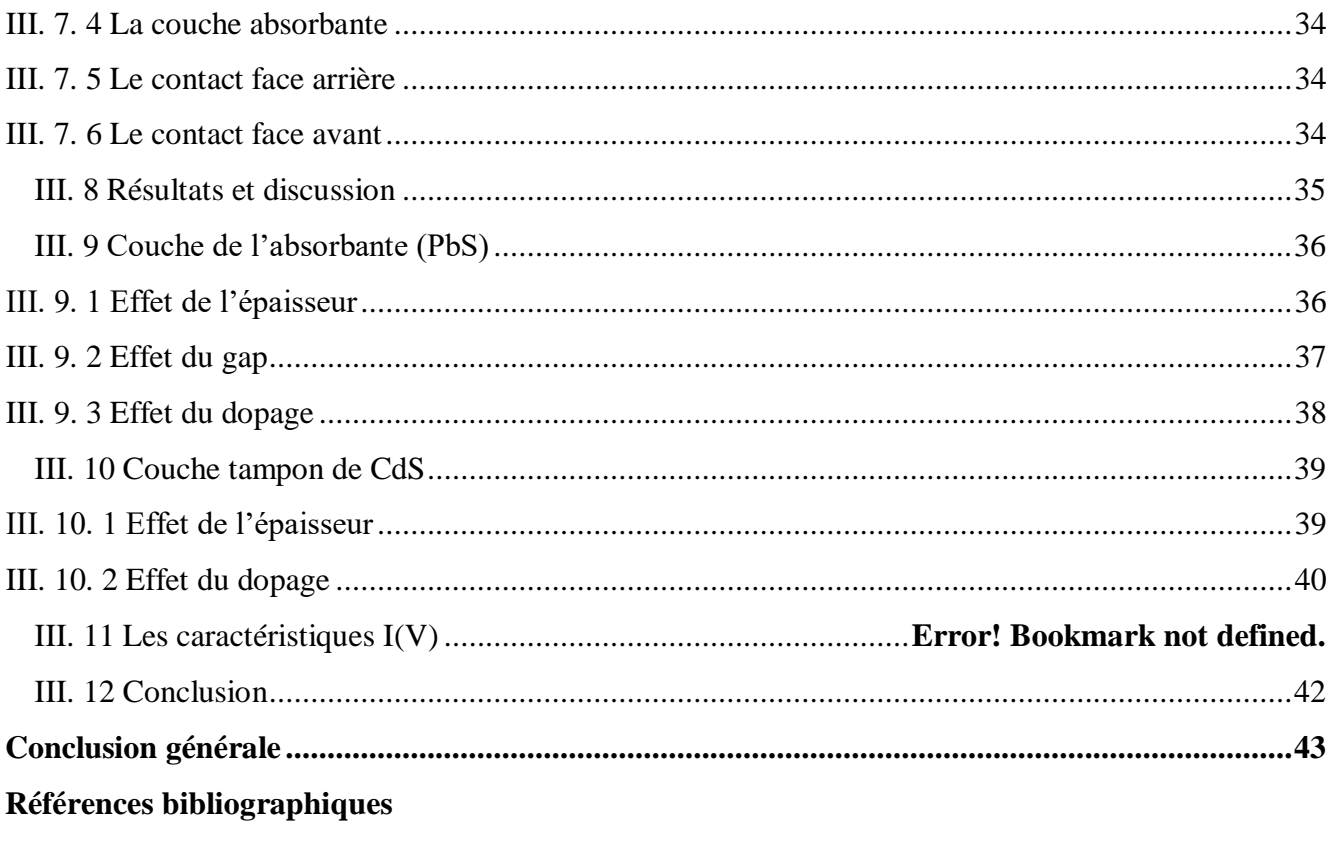

**ANNEXE. A** 

# Introduction Générale

#### **Introduction générale**

De nos jours, l'énergie est une composante essentielle de notre mode de vie moderne. Elle est utilisée pour alimenter nos maisons, nos transports, nos industries et nos technologies. Les principales ressources énergétiques utilisées à l'échelle mondiale comprennent les combustibles fossiles tels que le pétrole, le charbon et le gaz, ainsi que l'énergie nucléaire et les énergies renouvelables. Chacune de ces sources d'énergie présente des caractéristiques distinctes en termes de disponibilité, de coûts, d'impact sur l'environnement et de durabilité.

Les principales ressources énergétiques utilisées actuellement dans le monde sont les combustibles fossiles, l'énergie nucléaire et les énergies renouvelables. Alors que les combustibles fossiles sont largement utilisés mais contribuent au changement climatique, le nucléaire offre une source d'énergie à faible émission de carbone mais soulève des préoccupations de sécurité. Les énergies renouvelables, quant à elles, offrent une alternative durable et respectueuse de l'en [1].

Les énergies renouvelables sont en train de gagner en importance dans le mix énergétique mondial. Elles sont issues de sources naturelles telles que le soleil, le vent, l'eau, la biomasse et la géothermie. L'énergie solaire, par exemple, est convertie en électricité à l'aide de panneaux solaires, tandis que l'énergie éolienne est captée à l'aide de turbines éoliennes. Les énergies renouvelables offrent de nombreux avantages, notamment la réduction des émissions de gaz à effet de serre, la durabilité à long terme et la diversification des sources d'énergie. Cependant, leur disponibilité peut être intermittente et dépendante des conditions météorologiques, ce qui nécessite des systèmes de stockage de l'énergie pour assurer une alimentation constante [2].

Le rayonnement solaire est la ressource énergétique la plus répandue et la plus abondante sur Terre. En une heure, la quantité d'énergie libérée par le soleil et captée par la Terre pourrait couvrir les besoins énergétiques mondiaux pendant un an. le rayonnement solaire peut être exploitée pour produire de la chaleur directement ou de l'électricité à l'aide de cellules solaires (effet photovoltaïque). Actuellement, des recherches sont menées pour optimiser le rendement énergétique et le coût des cellules solaires, en réduisant leur poids et leur prix tout en augmentant leur surface et leur flexibilité. C'est ainsi que les cellules solaires en couches minces ont été développées [3].

Notre étude se concentre sur l'optimisation des paramètres physiques tels que l'épaisseur, le gap et le dopage des différentes couches utilisées dans la fabrication d'une cellule solaire en couches minces à base de PbS, en utilisant le logiciel SCAPS-1D. Cette optimisation vise à obtenir le rendement optimal pouvant être atteint par ce type de cellules.

Notre mémoire comporte trois chapitres :

- Dans le premier chapitre, nous commençons par présenter brièvement l'énergie photovoltaïque et le principe de la conversion photovoltaïque, ainsi que les différentes technologies utilisées dans les cellules solaires.
- Dans le deuxième chapitre, nous fournissons un aperçu de la structure et des propriétés des cellules solaires à base de PbS.
- $\triangleright$  Le troisième chapitre est dédié à la simulation numérique des caractéristiques J(V) directes de la cellule à base de PbS, en utilisant les conditions d'éclairement standard AM1.5. Ces caractéristiques nous permettent d'extraire les paramètres photovoltaïques et ensuite d'optimiser les différents paramètres, tels que l'épaisseur, le gap et le dopage de la couche absorbeur, ainsi que l'épaisseur et le dopage de la couche tampon.

# <span id="page-15-0"></span>CHAPITER I

#### <span id="page-16-0"></span>**I. 1 Introduction**

Le soleil est une source quasiment inépuisable d'énergie qui envoie à la surface de la terre un rayonnement qui représente chaque année environ 15000 fois la consommation énergétique de l'humanité. Cela correspond à une puissance instantanée reçue de 1 kilowatt crête par mètre carré (kWc/m2) répartie sur tout le spectre, de l'ultraviolet à l'infrarouge. Les déserts de notre planète reçoivent en six heures plus d'énergie du soleil que ne consomme l'humanité en une année. Depuis très longtemps, l'homme a cherché à utiliser l'énergie émise par le soleil l'étoile la plus proche de la terre. Le solaire photovoltaïque (PV), dont la recherche a débuté dans les années 1950, est l'une des techniques les plus prometteuses pour récupérer cette énergie. Celle-ci a connu de nombreux développements et plusieurs technologies ont émergé à ce jour [4].

Dans ce chapitre nous présentons l'énergie photovoltaïque, le principe de base de fonctionnement d'une cellule solaire, les paramètres électriques et le schéma électrique équivalent des cellules solaires, l'exploitation de la caractéristique courant tension de la cellule pour calculer ses différents paramètres physiques, sa réponse spectrale ainsi que les différentes filières photovoltaïques.

#### <span id="page-17-0"></span>**I. 2 Spectre solaire**

Le développement, l'optimisation et la caractérisation des cellules photovoltaïques impliquent une certaine connaissance de la source d'énergie utilisée (le soleil). Le soleil est l'étoile la plus proche de la terre ; 150 millions de km, le soleil est principalement composé de 70 % d'hydrogène et de 28 % d'hélium. La fusion thermonucléaire dans son centre libère une énergie énorme sous forme de rayonnements. Le soleil tourne sur lui-même environ 27 jours. Sa masse est 33×104 fois plus élevée que celle de la terre, et son volume plus d'un million de fois supérieur à celui de notre planète. Sa température à la surface ; la photosphère, avoisine les 6000 °C et monte à 15 millions de degrés au centre, là où se déroulent les réactions de fusion thermonucléaire et où naissent les photons [5].

La puissance émise par le soleil sous forme de rayonnement électromagnétique est évaluée à 1.8 1014 kW. L'angle solide sous lequel le soleil est vu de la terre est d'environ 0,68 10-4sr. Ainsi, notre planète intercepte environ deux milliardièmes du rayonnement émis parle soleil [6].

Afin de comparer et d'unifier les performances des cellules photovoltaïques élaborées dans les différents laboratoires du monde, il a été institué la notion d'Air Masse (AM), elle quantifie la quantité de puissance absorbée par l'atmosphère en fonction de l'angle  $\theta$  du soleil par rapport au zénith :

$$
AM = \frac{1}{\cos \Theta} \tag{1}
$$

Si le soleil est au zénith du lieu d'observation,  $\theta = 0^{\circ}$ , AM=1 : la notation utilisée est AM1. AM0 correspond à l'irradiance hors atmosphère, et est surtout utilisée pour prédire le comportement des cellules pour applications spatiales. Le spectre standard le plus étudié est AM1.5G, G signifiant global car il tient compte à la fois des radiations directes et diffuses, par opposition à AM1.5D qui ne tient compte que des directes. AM1.5G donne une irradiance de 970W/m², mais a été arrondi à 1 kW/m² [7].

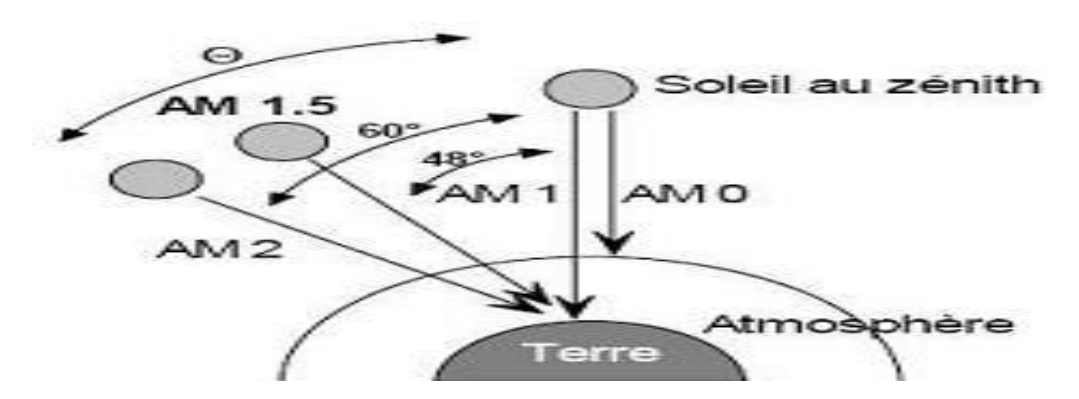

**Figure . I .1 :** Radiation spectrale pour différents air masse.

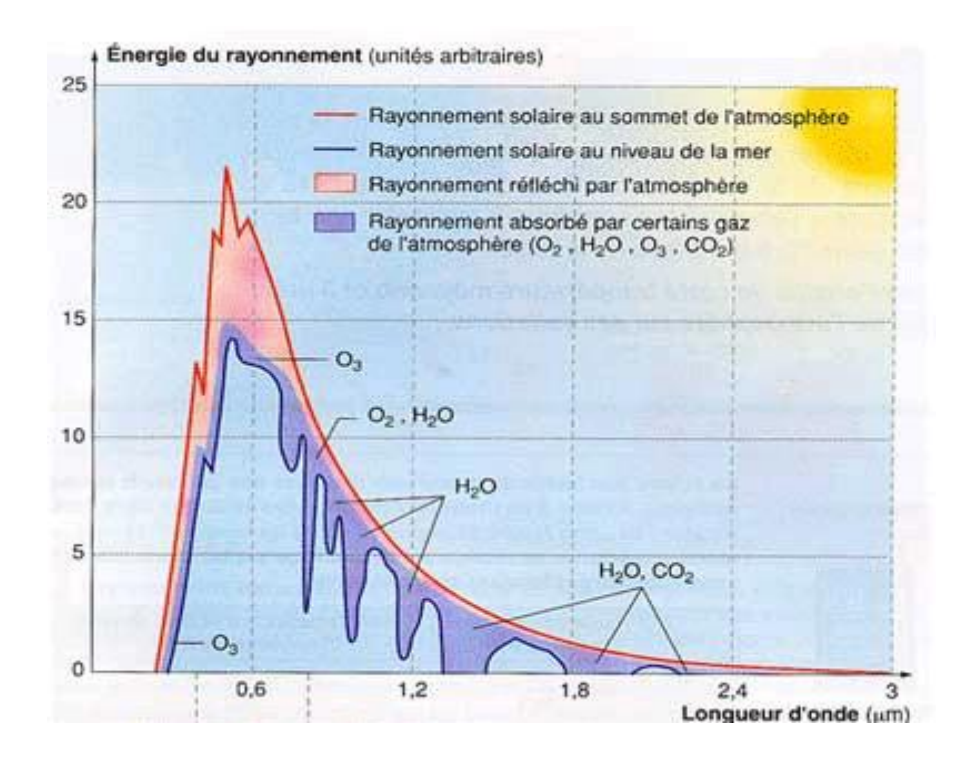

**Figure. I. 2 :** Absorption et réflexion du rayonnement solaire par l'atmosphère

#### <span id="page-19-0"></span>**I. 3 Historique de l'énergie solaire photovoltaïque**

L['effet photovoltaïque](https://terresolaire.com/comprendre-le-solaire/photovoltaique/effet-photovoltaique/) a été mis en évidence par Antoine Becquerel en 1839 mais c'est seulement à partir de la 2ème moitié du 20ème siècle que l'on a réellement commencé à développer cette découverte.

A partir des années 1970, les panneaux photovoltaïques se développent sur des applications terrestres et maritimes. Ils permettent de fournir de l'énergie à des sites isolés qui ne sont pas desservis par un réseau électrique comme les balises en pleine mer ou les relais de télécommunication en plein désert. Les panneaux photovoltaïques sont utilisés dans les conditions les plus extrêmes. En mer, ils sont exposés aux tempêtes et à la corrosion saline.

Dans les déserts, ils subissent des températures extrêmes et des cycles thermiques très exigeants avec des nuits très froides suivies de fortes chaleurs le jour.

Après la signature des accords de Kyoto en 1997, des réflexions sont menées dans les grands pays développés pour trouver des solutions concrètes au problème d'émission de gaz à effet de serre. Il s'agit notamment de réduire notre consommation aux énergies fossiles. Le solaire photovoltaïque est identifié comme l'une des technologies les plus prometteuses. Afin de compenser son coût encore élevé, des mécanismes d'incitations financières sont mis en place au Japon et en Allemagne dès l'année 2000 puis progressivement dans la plupart des grands pays développés [8].

#### <span id="page-19-1"></span>**I. 4 Matériaux semi-conducteurs :**

Un semi-conducteur peut être rendu conducteur lorsqu'il est éclairé, par exemple, par le Soleil. Ensuite, les photons solaires entrants avec une énergie supérieure à Eg sont absorbés dans le semi-conducteur.

L'énergie absorbée excite les électrons dans la bande de valence. Les électrons excités se déplacent vers la bande de conduction et laissent des trous dans la bande de valence. Ainsi, des paires électron-trou sont créées. Lorsqu'un électron et un trou se recombinent, ils ne peuvent pas contribuer au courant électrique et leur énergie est libérée sous forme thermique et/ou électromagnétique [9].

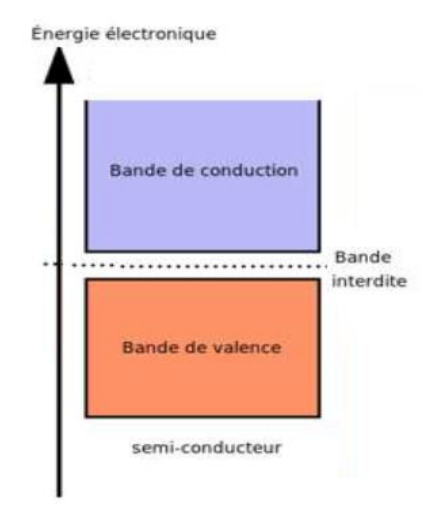

**Figure. I. 3 :** Diagramme de bande d'un semi conducteurs intrinsèque

#### <span id="page-20-0"></span>**I. 5 Semiconducteurs intrinsèques**

Les semi-conducteurs appartiennent à la 4ème colonne de la classification périodique des éléments – Par exemple les atomes de silicium qui possèdent 4 électrons sur leur dernière couche se regroupent entre eux en échangeant leurs électrons de valence (liaison de covalence).

Chaque électron est mis en commun par deux atomes voisins de manière à ce que le noyau se trouve entouré par une couche de 8 électrons cette structure est très stable [10].

#### <span id="page-20-1"></span>**I. 6 Semiconducteurs extrinsèques**

Un semi-conducteur extrinsèque est un semi-conducteur intrinsèque dopé par des impuretés spécifiques lui conférant des propriétés électriques adaptées aux applications électroniques (diodes, transistors, etc...) et optoélectroniques (émetteurs et récepteurs de lumière, etc...) [10].

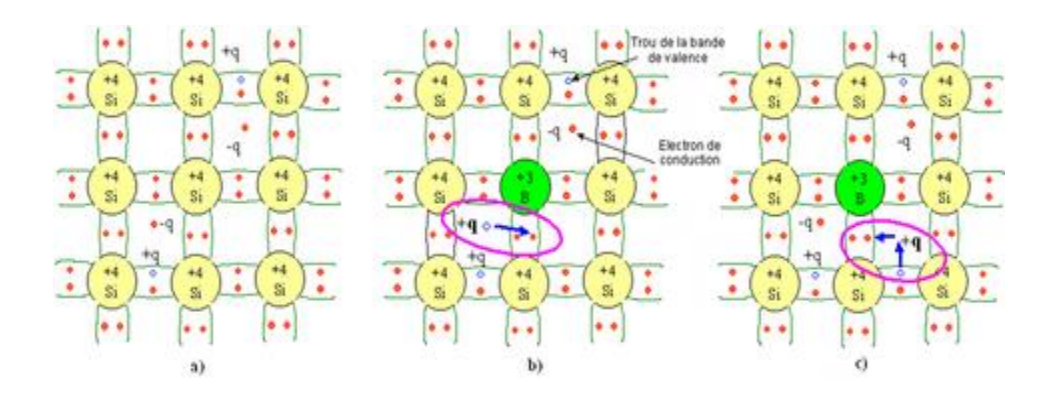

#### <span id="page-21-0"></span>**I. 6. 1 Semi-conducteurs de type P**

**Figure. I .4 :** Représentation schématique des liaisons électroniques pour le semiconducteur

#### <span id="page-21-1"></span>**I. 6. 2 Semi-conducteurs de type N**

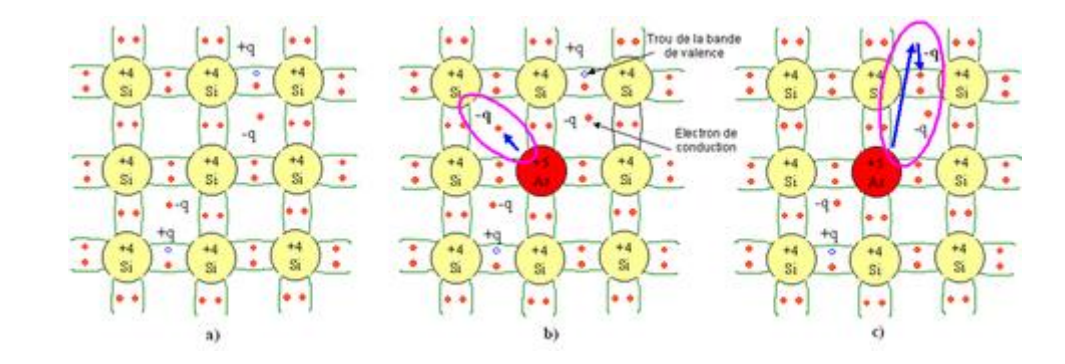

**Figure. I. 5 :** Représentation schématique des liaisons électroniques pour le semiconducteur

#### <span id="page-21-2"></span>**I. 7 Jonction p-n (Diode)**

Une Jonction PN résulte de la mise en contact de deux cristaux semi-conducteurs dopés respectivement avec des impuretés de types donneurs et accepteurs (N, P) Sous l'effet d'un gradient de charge, les électrons excédentaires de la zone N vont avoir tendance à migrer vers la zone P déficitaire en électrons et inversement pour les trous de la zone P. Les parties P et N étant initialement neutres, la diffusion des électrons et des trous a pour effet de charger positivement la partie N, négativement la partie P d'où la création d'un champ électrique interne. Ce champ repousse les porteurs majoritaires de chaque partie et arrête la diffusion [11].

L'interface entre ces deux régions s'appelle jonction. Pour réaliser des cellules photovoltaïques, il existe trois configurations de jonctions :

 $\triangleright$  Une jonction PN (homo-jonction, i.e. : les deux régions sont constituées d'un même matériau semi-conducteur, du silicium dans la majorité des cas).

Une hétérojonction (jonction entre deux semi-conducteurs différents).

Une jonction métal semi-conducteur.

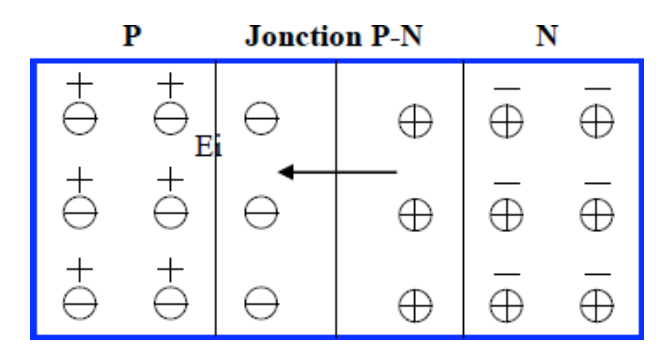

**Figure. I.6 :** la jonction p /N

#### <span id="page-22-0"></span>**I. 8 Principe de Fonctionnement d'une cellule solaire PV**

La cellule PV, aussi appelée cellule solaire, constitue l'élément de base de la conversion photovoltaïque. Il s'agit d'un dispositif semi-conducteur qui transforme en énergie électrique l'énergie lumineuse fournie par une source d'énergie inépuisable, le soleil. Elle exploite les propriétés des matériaux semi-conducteurs utilisés dans l'industrie de l'électronique : diodes, transistors et circuits intégrés.

L'effet photovoltaïque se manifeste quand un photon est absorbé dans un matériau composé de semi conducteurs dopés p (positif) et n (négatif), dénommé comme jonction pn (ou n-p). Sous l'effet de ce dopage, un champ électrique est présent dans le matériau de manière permanente (comme un aimant possède un champ magnétique permanent). Quand un photon incident (grain de lumière) interagit avec les électrons du matériau, il cède son énergie hν à l'électron qui se retrouve libéré de sa bande de valence et subit donc le champ électrique intrinsèque. Sous l'effet de ce champ, l'électron migre vers la face supérieure laissant place à un trou qui migre en direction inverse. Des électrodes placées sur les faces supérieure et inférieure permettent de récolter les électrons et de leur faire réaliser un travail électrique pour rejoindre le trou de la face antérieure [12].

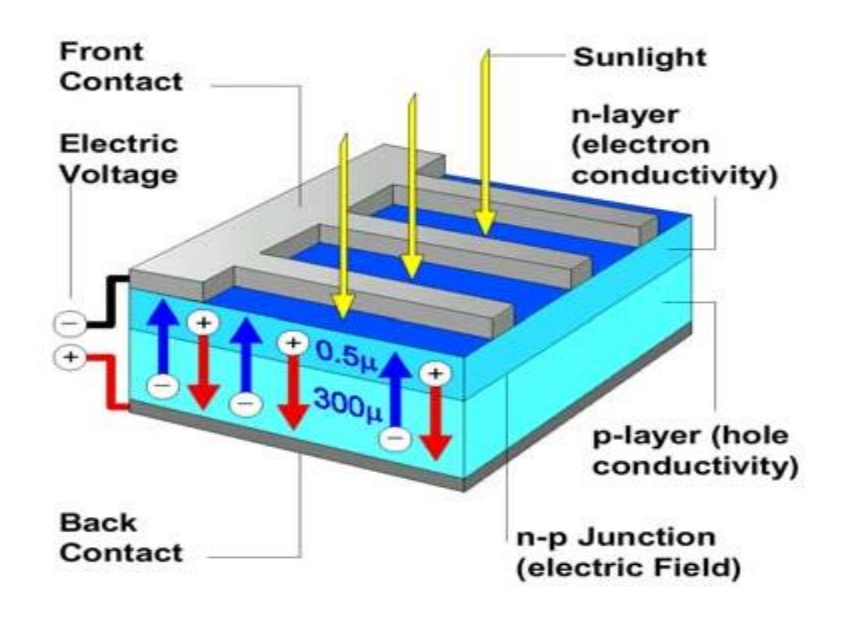

**Figure. I. 7 :** représentation en coupe d'une cellule photovoltaïque

#### <span id="page-23-0"></span>**I. 9 Schéma électrique équivalent**

#### <span id="page-23-1"></span>**I. 9. 1 Cellule idéale**

Dans le cas idéal, la cellule d'une jonction PN soumise à l'éclairement photovoltaïque connectée à une charge peut être schématisée par un générateur de courant  $I_{ph}$  en parallèle avec une diode délivrant un courant [13].

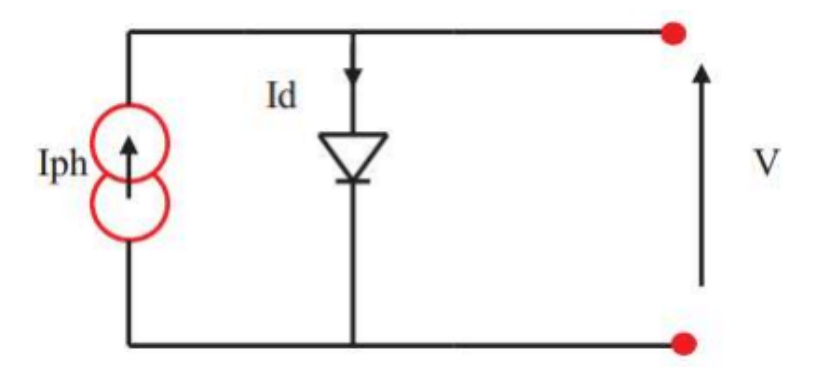

**Figure. I. 8 :** Schéma électrique d'une cellule solaire idéale

<span id="page-23-2"></span>Sous l'obscurité, le courant dans une telle structure de type jonction p-n est appel courant d'obscurité et a la forme suivante :

$$
J_{obs} = J_S \left( \exp\left(\frac{qv}{n kT}\right) - 1 \right) \tag{2}
$$

Ce courant d'obscurité correspond au courant de diode  $(I_d)$ , il résulte de la

polarisation de la jonction.

<span id="page-24-0"></span>Sous éclairement, un terme  $I_{ph}$ , tenant compte du photo-courant généré est rajouté. On obtient le circuit électrique équivalent d'une cellule photovoltaïque idéale sous éclairement qui est représenté par l'équation suivante :

$$
J = J_{ph} - J_{obs} = J_{ph} - J_{obs} = J_{ph} - J_S \left( \exp\left(\frac{qv}{nkT}\right) - 1 \right)
$$
 (3)

#### <span id="page-24-1"></span>**I. 9. 2 Cellule réelle**

La performance d'une cellule solaire est limitée par l'influence de deux phénomènesphysiques assimilables à deux résistances  $R_s$  et  $R_{sh}$  [13].

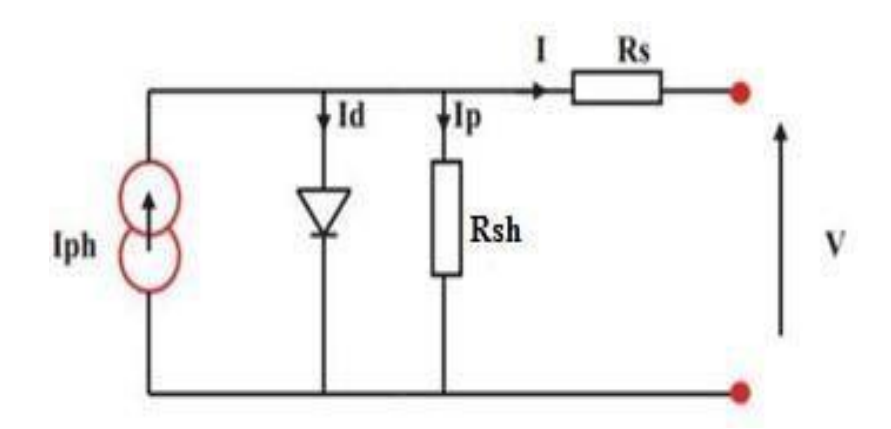

**Figure. I. 9 :** Schéma électrique d'une cellule solaire réelle

 $R_s$ : Résistance série, due essentiellement aux pertes par effets Joule à travers les grilles de collectes et la résistance propre des semi-conducteurs, ainsi qu'aux mauvais contactes (Semi- conducteur, électrodes).

 $R_{sh}$ : Résistance parallèle, dite « Shunt », provient des pertes par recombinaisons dues essentiellement à l'épaisseur, aux effets de surface, ainsi qu'au non idéalité de la jonction PN.

Le courant de sortie d'une cellule photovoltaïque se met sous la forme mathématique suivante:

$$
J = J_{ph} - J_s \left( \left( \exp \frac{(RsJ + V)}{nkt} \right) - 1 \right) - \frac{(RsJ + V)}{Rsh} \tag{4}
$$

Avec :

- $\geq q$ : charge élémentaire q =1.6.10<sup>-19</sup> C
- $\triangleright$  *V* : tension aux bornes de la jonction (*V*)
- $\triangleright$  *k* : constante de Boltzmann = 1.38.10<sup>-23</sup> J.K<sup>-1</sup>
- $\triangleright$  T: température (K)
- $\triangleright$  j<sub>s</sub> : courant de saturation inverse de la jonction p-n
- $\triangleright$  *n* : coefficient d'idéalité de la jonction
- $\triangleright$  j<sub>ph</sub> : Courant photonique de la diode (A).
- $\triangleright$  is: Courant de saturation inverse de la diode (A).

#### <span id="page-25-0"></span>**I. 10 Caractéristique I(V) d'une cellule solaire et ces paramètres**

#### <span id="page-25-1"></span>**I. 10. 1 La caractéristique I(V)**

Les performances de la cellule solaire sont représentées à travers la caractéristique  $c$ ourant-tension $I(V)$ . Cette dernière apporte une lecture claire des paramètres caractérisant la cellule solaire comme le rendement de la cellule, les différents types des résistances parasites et le facteur de forme. Le courant est mesuré en fonction de la tension appliquée sous obscurité et sous ensoleillement, la lumière permet de décaler la courbe  $I(V)$ . Vers le bas dans le quatrième quadrant, car le courant photoélectrique provoque la production de l'énergie [14].

#### <span id="page-25-2"></span>**I.** 11 Courant de court circuit  $J_{sc}$

Il s'agit du courant qui traverse la cellule solaire lorsque cette dernière est soumise à un flux de rayonnement (photons) et en court-circuitant ces bornes  $(V=0)$ . Pour une distribution spectrale donnée, ce photo-courant croit linéairement avec l'intensité d'illumination de la cellule, de la surface éclairée, de la longueur d'onde du rayonnement, de la mobilité des porteurs et de la température. Pour une cellule solaire idéale, le courant de court-circuit est égal au courant photovoltaïque Iph [15].

$$
J_{sc} = J\left(V = 0\right) \tag{5}
$$

#### <span id="page-25-3"></span>**I. 12 Tension de circuit ouvert** *Vco*

Il s'agit de la différence de potentiel mesurée aux bornes de la cellule lorsque cette dernière est en circuit ouvert, c'est-à-dire la tension mesurée lorsque le courant nul.

Elle décroit avec la température et varie avec l'intensité lumineuse [15].

$$
V_{co} = V(J = 0) \tag{6}
$$

#### <span id="page-26-0"></span>**I. 13 Facteur de forme**

Il permet de juger de la qualité d'une cellule photovoltaïque. Il est défini comme le rapport entre le point de puissance maximale et le produit courant de court-circuit et la tensionen circuit ouvert [16].

$$
FF = \frac{Pmax}{(V_{co} \times J_{sc})}
$$
\n(7)

- $\triangleright$   $P_{max}$ : Puissance maximale délivrée par la cellule
- $\triangleright V_{co}$ : La tension de circuit ouvert
- $\sum J_{cc}$ : Le courant de court circuit

Plus ce paramètre est élevé, plus l'efficacité de conversion est meilleure. En dehors de ce point de fonctionnement  $P_m$  particulier, la diminution du courant par recombinaison intervient à des points de fonctionnement ayant  $V_x$  supérieur à  $V_m$  et des pertes par chauffage (effet joule) des résistances séries apparaissent dans le cas $l > l_m$ .

#### <span id="page-26-1"></span>**I. 14 Le rendement de conversion**

Le rendement des cellules PV désigne le rendement de conversion en puissance. Il est défini comme étant le rapport entre la puissance maximale délivrée par la cellule et la puissance lumineuse incidente [17].

$$
\eta = \frac{Pmax}{Pi} = \frac{FF \times V_{co} \times J_{sc}}{Pi} \tag{8}
$$

- $\triangleright$   $P_{in}$ : Puissance incidente.
- $\triangleright$   $P_{max}$ : Puissance maximal
- $\triangleright V_{co}$ :La tension de circuit ouvert
- $\triangleright$  J<sub>cc</sub>: Le courant de court circuit
- $\triangleright$  FF : le facteur de forme

Ce rendement peut être amélioré en augmentant le facteur de forme, le courant de court-circuit et la tension de circuit ouvert.

#### <span id="page-27-0"></span>**I. 15 Avantages et inconvénients de l'énergie photovoltaïque**

Malgré les avantages qu'elle présente, l'énergie photovoltaïque présente certains inconvénients qui peuvent être résumés comme suit :

#### <span id="page-27-1"></span>**I. 15. 1 Les avantages**

La technologie photovoltaïque présente un grand nombre d'avantages à savoir :

 une haute fiabilité ( elle ne comporte pas de pièces mobiles ) qui la rendent particulièrement appropriée aux régions isolées. D"où son utilisation sur les engins spatiaux.

 $\triangleright$  le caractère modulaire des panneaux photovoltaïque permet un montage simple et adaptable à des besoins énergétiques divers. Les systèmes peuvent être dimensionnés pour des applications de puissance allant du milliwatt au Mégawatt.

 $\triangleright$  le coût de fonctionnement est faible vu les entretiens réduits et ils nenécessitent ni combustible, ni personnel hautement spécialisé.

Enfin, la technologie photovoltaïque présente des qualités sur le plan écologique car le produit fini est non polluant, silencieux et n'entraîne aucune perturbation du milieu, si ce n'est par l'occupation de l'espace pour les installations de grandes dimensions [18,19].

#### <span id="page-27-2"></span>**I. 15. 2 Les inconvénients**

 $\geq$  la fabrication du module photovoltaïque relève de la haute technologie et requiert des investissements d'un coût élevé.

 $\triangleright$  le rendement réel de conversion d'un module est faible (la limite théorique pour une cellule au silicium est de 28%).

 $\triangleright$  les générateurs photovoltaïques ne sont compétitifs par rapport aux générateurs diesel que pour des faibles demandes d'énergie en région isolée.

Enfin, lorsque le stockage de l'énergie électrique sous forme chimique (batterie) est nécessaire, le coût du générateur photovoltaïque est accru. La fiabilité et les performances du système restent cependant équivalentes pour autant que la batterie et les composants de régulations associés soient judicieusement choisis [18,19].

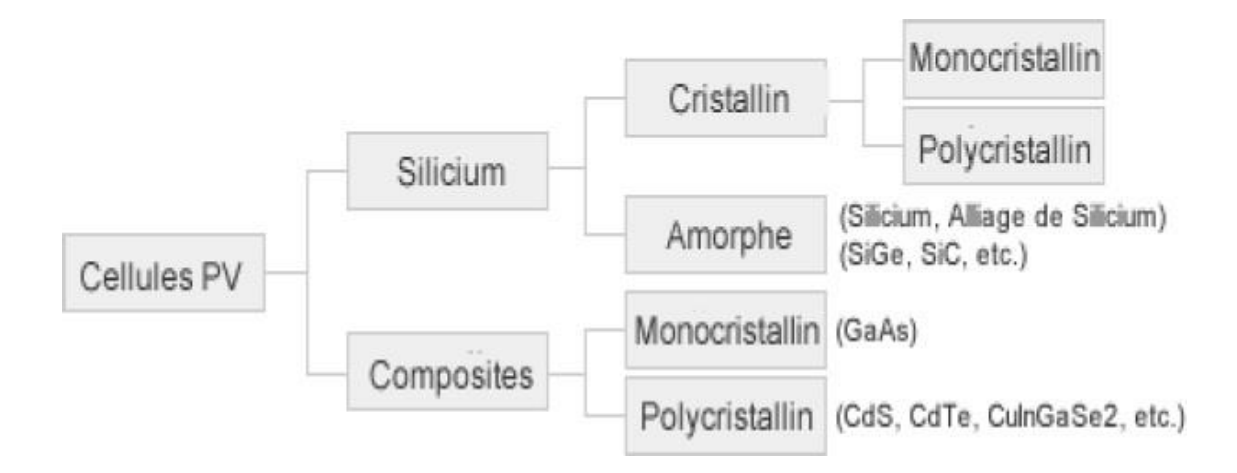

#### <span id="page-28-0"></span>**I. 16 Les différentes générations des cellules solaires PVs**

**Figure. I. 10 :** Les différentes technologies des cellules photovoltaïques.

Il existe un grand nombre de technologies mettant en oeuvré l'effet photovoltaïque. Beaucoup sont encore en phase de recherche et développement. Les principales technologies industrialisées en quantité à ce jour sont : le silicium mono ou poly-cristallin (plus de 80% de la production mondiale) et le silicium en couche mince à base de silicium amorphe ou CIS (Cuivre Indium Sélénium) [20].

#### <span id="page-28-1"></span>**I. 16. 1 Première génération: Silicium cristallin (mono et poly)**

Cette génération de cellule repose sur les wafers (fine tranches) de silicium cristallin. Ces wafers sont sciés dans des lingots de silicium. Ces lingots sont le résultat d'un processus de purification de manière à obtenir un matériau contenant 99.99999% de Silicium.

Les cellules cristallines se subdivisent en 2 catégories : mono- et poly- cristalline selon le type de structure. Ces deux types de cellules proviennent de procédé de purification et de solidification différents (processus Czochralski (Cz) et processus Siemens). Les procédés de purification Cz et Siemens ont des structures d'approvisionnement différentes et sont généralement réalisées par des industries différentes.

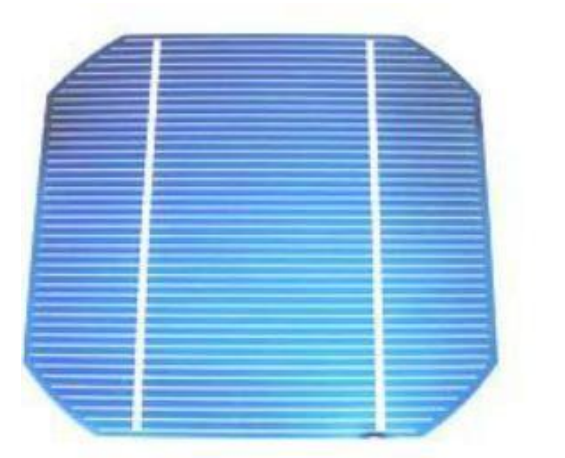

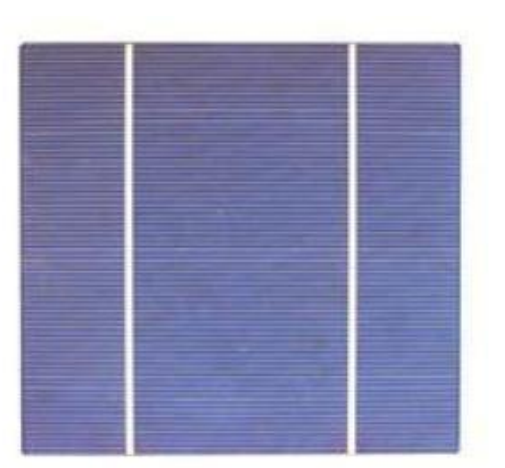

**Figure. I . 11 :** La cellule mono cristalline et poly cristalline

Les cellules monocristallines se distinguent à leurs coins cassés et à leur aspect uniforme. Les cellules poly-cristallines ont quant à elles un aspect plus irisé provenant de l'orientation des différents réseaux cristallins par rapport au plan de coupe.

#### <span id="page-29-0"></span>**I. 16. 2 Deuxième génération: CdTe, CIS/ CIGS, silicium amorphe microcristallin**

Cette génération de cellule repose sur la déposition de matériaux semi conducteurs en couches minces (*thin film*). Ces matériaux sont déposés par des procédés tels que PECVD (Plasma Enhanced Chemical Vapour Deposition) sur un substrat. L'épaisseur de la couche varie entre quelques nanomètres à des dizaines de micromètres. Ces technologies qui étaient initialement chères étaient réservées aux applications spatiales (en raison de leur poids par watt crête plus faible) et aux technologies de concentration.

Parmi les technologies en couches minces qui sont exploitées industriellement (production de masse), on distingue : CdTe : Cadmium Telluride (Telluride de cadmium) , CIS / CIGS : Copper Indium Gallium Selenide ,Silicium en couche mince : silicium amorphe α-Si et microcristallin. A noter que le tellurure de cadmium est un alliage de métal lourd, très toxique, et peut –tout comme le plomb ou le mercure- se concentrer dans la chaine alimentaire. L'UE en a interdit l'usage pour les appareils électriques... exception faite pour les cellules PV...

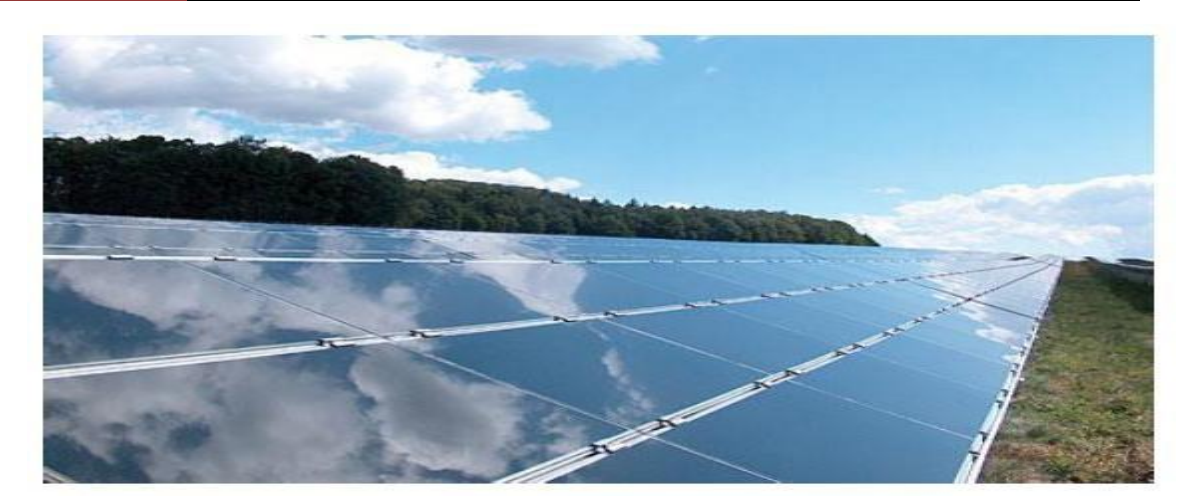

**Figure. I. 12 :** modules verre-verre au Telluride de Cadmium, efficacité de 9 11%.

#### <span id="page-30-0"></span>**I. 16. 3 Troisième génération Technologies photo-électro-chimiques (Dye Sensitised Cell et Organic PV)**

Les cellules photovoltaïques organiques sont des cellules photovoltaïques dont au moins la couche active est constituée de molécules organiques. Il en existe principalement deux types:

- $\triangleright$  Les cellules photovoltaïques organiques moléculaires.
- Les cellules photovoltaïques organiques en polymères

Apparues dans les années 1990, ces technologies ont pour but de réduire le coût de production de l'électricité. Les cellules photovoltaïques organiques bénéficient du faible coût des semi-conducteurs organiques et des simplifications potentielles dans le processus de fabrication. Elles offrent la perspective d'une production en continu (roll-to-roll) qui pourrait réduire drastiquement le prix de revient des panneaux solaires.

Pratiquement, ces technologies ne sont utilisées commercialement aujourd'hui que dans lesecteur de l'électronique de consommation (chargeur de GSM/ baladeur MP3) où la durée de vie de la cellule et du produit associé sont approximativement égales (2 ans). En améliorant la durée de vie ou en réduisant les coûts de production, d'autres applications devront voir le jour dans les années à venir.

Encore au stade de recherche expérimentale, le record de rendement est compris entre 4 et 5%.en laboratoire. Avant une possible commercialisation, des avancées concernant l'efficacité et l'encapsulation doivent encore être réalisés.

## Chapitre I **[**Généralité sur les cellules solaires**]**

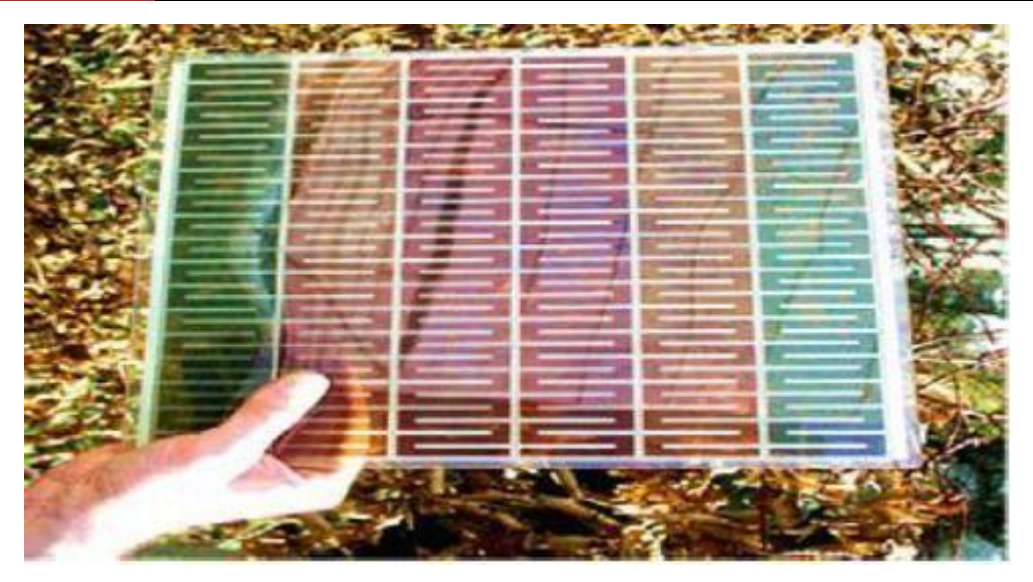

**Figure. I. 13 :** Cellule DSC(Dye SensitizedCell ) coupe explicative

#### <span id="page-32-0"></span>**I. 17 Conclusion**

Dans ce chapitre nous avons fait un survol sur l'historique de l'énergie photovoltaïque, des notions sur le Spectre solaire , et le principe de base de fonctionnement d'une cellule photovoltaïque, l'exploitation de la caractéristique courant tension de la cellule pour calculer ses différents paramètres physiques et électriques tel que le courant en court-circuit, la tension en circuit ouvert, le facteur de forme, le rendement de conversion électrique et le rendement quantique ainsi que les différentes générations des cellules solaires PVs**.**

Enfin, nous énumérons les avantages et les inconvénients de l'énergie photovoltaïque.

<span id="page-33-0"></span>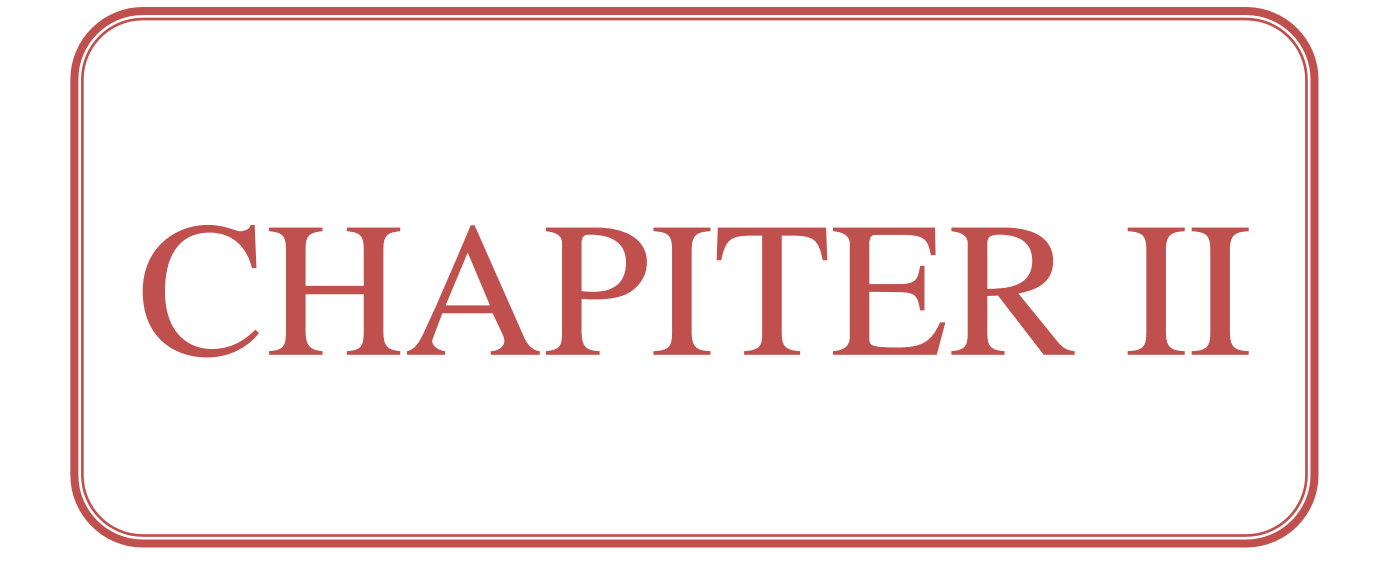

#### <span id="page-34-0"></span>**II. 1 Introduction**

Le développement de cellules solaires à film polycristallin à faible coût est crucial pour la production future d'énergie. Parmi les différentes technologies, le dépôt chimique en bain (CBD) et la réaction d'absorption réussie de la couche ionique (SILAR) se sont révélés être des méthodes attractives, bien adaptées aux revêtements de grande surface, au traitement à basse température, et économiques en termes de simplicité et d'efficacité énergétique pour la préparation de couches minces de semi-conducteurs halogénures tels que le sulfure de plomb (PbS), le tellurure de cadmium (CdTe) et le séléniure de cadmium (CdSe). Ces techniques offrent une alternative plus abordable par rapport à d'autres méthodes coûteuses qui nécessitent des technologies de vide comme l'épitaxie par jets moléculaires, le dépôt de couches atomiques et l'évaporation sous vide.

Les matériaux PbS ont été choisis afin d'améliorer la conversion de l'énergie solaire de la région ultraviolette à la région spectrale du proche infrarouge (NIR) [21,22].

#### <span id="page-34-1"></span>**II. 2 Historique**

Le sulfure de plomb (PbS) fut l'un des premiers matériaux semi-conducteurs obtenus par CBD, comme les films de CuS ou de SbS. Ces films étaient caractérisés par leur couleur attrayante par sa brillance résultant des diverses épaisseurs des films déposés. Emerson et Reynolds ont reporté, en 1884, un dépôt de films de PbS par la réaction entre la thiourée et le tartrate de plomb alcalin, où ils ont remarqué le dépôt du sulfure métallique sur les parois du Bêcher, en formant une couche spéculaire, une large série de substrats a été utilisée, avec succès, pour la réalisation de ce dépôt. Dans cette série, quelques substrats tels que la porcelaine, l'ébonite, le fer, l'acier et le laiton ont été spécifiquement mentionnés.

En 1919, un premier dépôt de couches minces de PbS a été obtenu par bain chimique. Les principales idées de dépôt des couches minces semi-conductrices par bain chimique, ainsi que les résultats des travaux de recherche dans ce domaine, ont été régulièrement publiés dans les revues scientifiques spécialisées. La CBD a souvent été utilisée pour le dépôt de films semi conducteurs d'halogénures, principalement des sulfures et des séléniures, mais depuis le milieu des années 1970 et particulièrement dans les années 1990, des travaux concernant l'extension de cette technique à l'étude de la croissance d'oxydes ont été publiés [23].

#### <span id="page-35-0"></span>**II. 3 Le matériau de sulfure de plomb (PbS)**

Le sulfure de plomb(II) est un [composé chimique](https://fr.wikipedia.org/wiki/Compos%C3%A9_chimique) de formule [PbS](https://fr.wikipedia.org/wiki/Plomb) (c'est-à-dire que le plomb y est au [degré d'oxydation](https://fr.wikipedia.org/wiki/Degr%C3%A9_d%27oxydation) +II), obtenu la plupart du temps par purification de la [galène,](https://fr.wikipedia.org/wiki/Gal%C3%A8ne) un [minéral.](https://fr.wikipedia.org/wiki/Min%C3%A9ral) Le sulfure de plomb PbS, à l'instar d'autres composés comme le PbS, le Pb [Te](https://fr.wikipedia.org/wiki/Tellurure_de_plomb) ou autres sels de plomb sont des [semi-conducteurs](https://fr.wikipedia.org/wiki/Semi-conducteur) de la famille IV-VI. Le sulfure de plomb est toxique, en raison de la présence de plomb dans sa composition (risques de [saturnisme\)](https://fr.wikipedia.org/wiki/Saturnisme) [24].

#### <span id="page-35-1"></span>**II. 4 Structure électronique et propriétés physiques du plomb et du sulfure [25]**

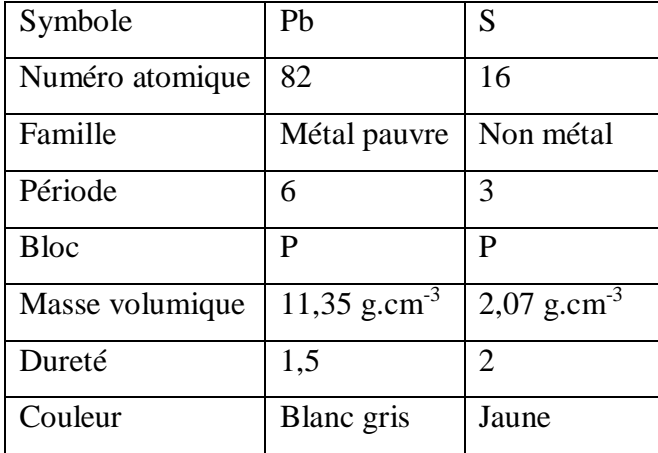

#### <span id="page-35-2"></span>**II. 4. 1 Informations générales de Pb et S**

**Tableau II.1 :** Informations générales sur le plomb Pb et de sulfure S

#### <span id="page-35-3"></span>**II. 5 Les propriétés de sulfure de plomb**

Les films minces de PbS, sont beaucoup plus destinés pour des applications photovoltaïques, comme couche absorbante (conductivité de type p, grand coefficient d'absorption :  $> 10^4$ Cm<sup>-1</sup> dans le domaine visible, et une bande interdite dont la valeur est del'ordrede0.41–1.98eV.

Le séléniure de plomb et les particules de sulfure de plomb, ainsi que des films minces ayant une dimension critique meilleure mesurée en nanomètres ont un potentiel d'application dans les commutateurs optiques, des dispositifs de communication, des cellules photovoltaïques, l'image rie biologique, et des photodétecteurs [26,27].

#### <span id="page-36-0"></span>**II. 5. 1 Propriétés structurales**

Une comparaison des résultats d'études des propriétés structurales obtenues par diffraction des rayons X avec ceux de couches minces de sulfure de plomb obtenues par différentes techniques de croissance a montré que ce matériau peut exister en plusieurs phases cristallines ; à température normale dans des conditions de pression et de pression, PbS a une structure cristalline cubique à faces centrées de type NaCl. Les anions S-2 forment un réseau (cfc) de paramètre de réseau a = 5,936 Å, où les cations Pb+2 occupent des positions octaédriques, c'est-à-dire les milieux des arêtes et les centres des cubes [28,29].

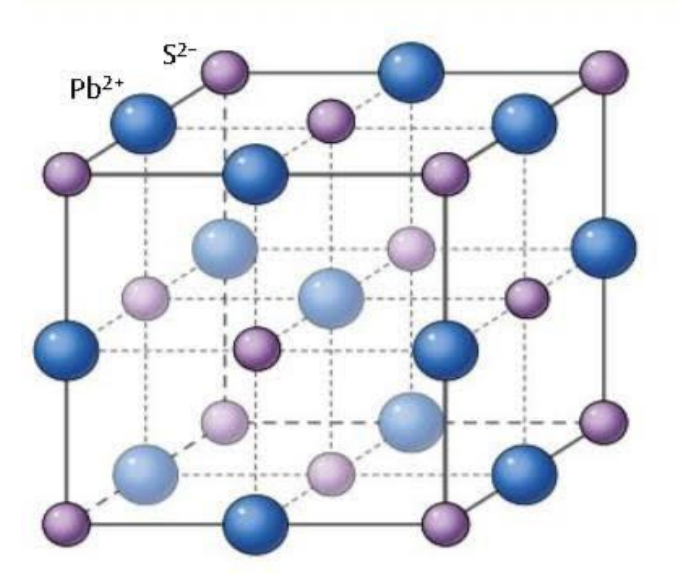

**Figure II .1 :** Structure cristallographique du PbS.

#### <span id="page-36-1"></span>**II. 5. 2 Propriétés électriques [30]**

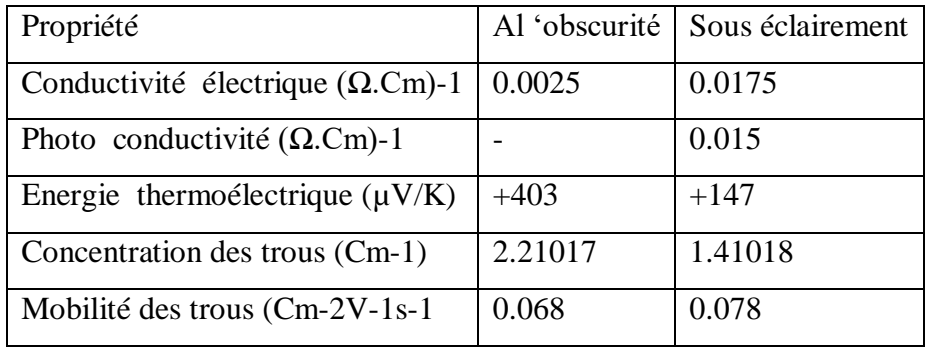

**Tableau II.3 :** propriétés électriques de sulfure de plomb

#### <span id="page-37-0"></span>**II. 5. 3 Propriétés optiques [31]**

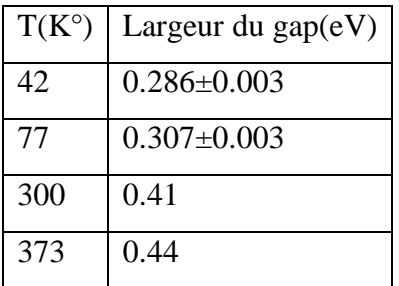

**Tableau II.4 :** propriétés optiques de sulfure de plomb

#### <span id="page-37-1"></span>**II. 5. 4 Propriétés électroniques de PbS [32]**

| $Eg$ (eV)                 | $0.286$ (4.2K)-0.420 (300K) |  |  |
|---------------------------|-----------------------------|--|--|
| dE/Dt                     | $+0.52$ meV/K (100 -400K)   |  |  |
| Eb (Energie de liaison)   | 3.968 meV(calculée)         |  |  |
| me*(électron)             | $0.080 \text{ m}0$          |  |  |
| $mh* (trou)$              | $0.075 \text{ m}0$          |  |  |
| Rex (Rayon de Bohr)       | $20 \text{ nm}$             |  |  |
| $Er(0)$ (statique)        | 169                         |  |  |
| Er $(\infty)$ (dynamique) | 17                          |  |  |

**Tableau II.5 :** propriétés électroniques de sulfure de plomb

#### <span id="page-37-2"></span>**II. 6 Techniques de dépôt des couches minces**

Le dépôt de couches minces désigne l'ensemble des techniques qui permettent de déposer une couche mince ou film mince de matériau sur un substrat ou sur des couches déposées antérieurement.

Le terme « mince » est relatif, mais la plupart des techniques de dépôts permettent typiquement de déposer des épaisseurs de couche de quelques nanomètres.

Certains, comme l'épitaxie par jet moléculaire, permettent même de déposer une seule couche atomique [33].

#### <span id="page-38-0"></span>**II. 7 Techniques de déposition**

Il y'a deux grandes familles de méthodes de dépôt:

- Les méthodes de dépôt physiques sont en général utilisées en recherche.
- $\triangleright$  Les méthodes de dépôt chimiques sont le plus souvent utilisées en industrie.

Les techniques de déposition des couches minces se répartissent en deux grandes catégories, selon que le processus est essentiellement chimique ou physique [34].

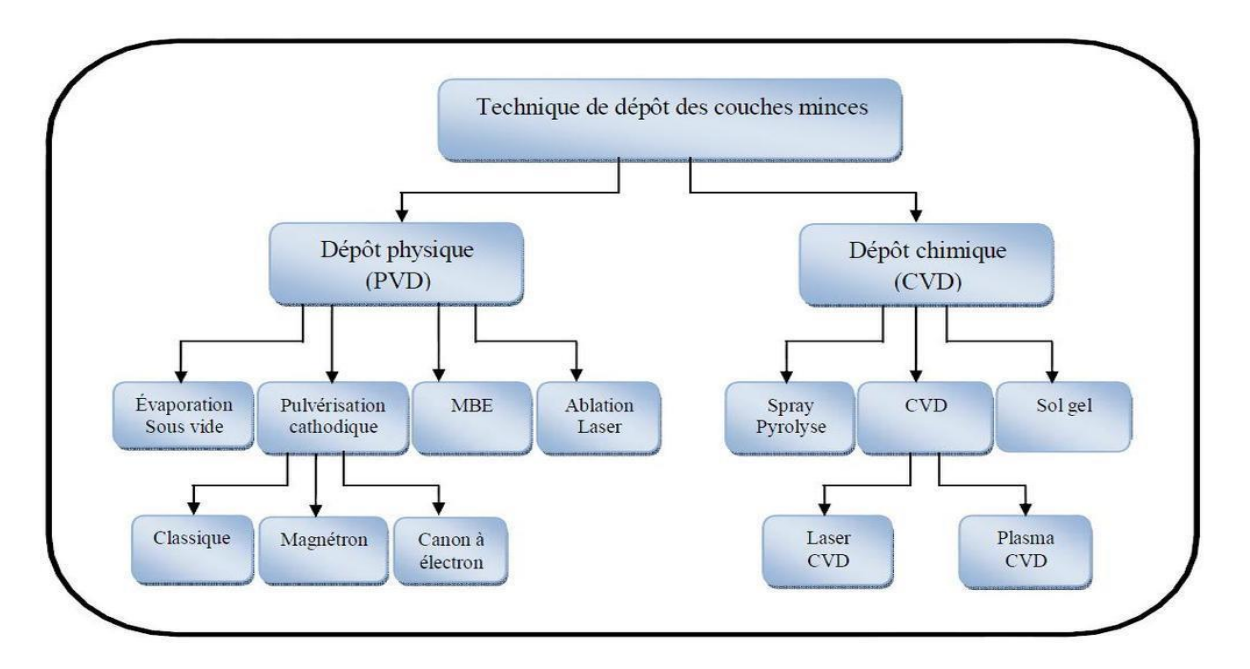

**Figure II. 2 :** Principales méthodes de dépôt de couches minces

#### <span id="page-38-1"></span>**II. 8 Dépôts Chimiques en phase vapeur (CVD)**

La déposition par les techniques de dépôt chimique en phase vapeur est réalisée grâce à une réaction chimique initiée par des précurseurs gazeux. La réaction est activée par la température du substrat qui fournit l'énergie d'activation nécessaire pour déclencher la réaction chimique.

Les principaux paramètres à contrôler lors des dépôts CVD sont : la nature et la température du substrat, la composition chimique des produits de départ, le ou les flux de gaz, la pression totale et la géométrie de la chambre de réaction.

Parmi les méthodes de synthèse on peut citer le dépôt chimique en phase vapeur assisté par plasma(PECVD) [35].

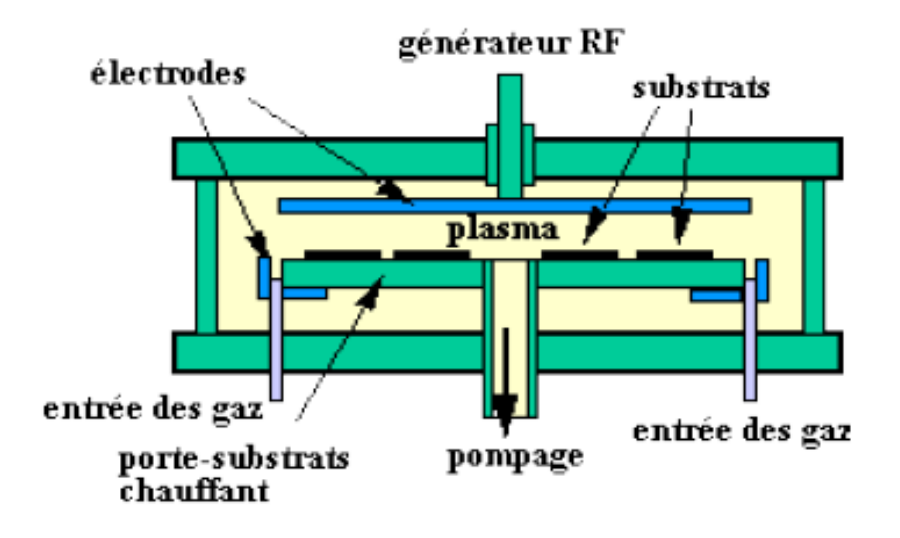

**Figure II .3 :** Dépôt chimique en phase vapeur assisté par plasma (PECVD)

#### <span id="page-39-0"></span>**II. 9 Dépôts physiques en phase vapeur (PVD)**

Les procédés de dépôts physiques en phase vapeur regroupent différentes techniques (l'évaporation, l'ablation laser et la pulvérisation sous toutes ses formes). Toutes ces techniques reposent sur le même principe dont le processus comporte trois étapes fondamentales [36]:

- $\triangleright$  la vaporisation des espèces à déposer,
- $\triangleright$  le transport de ces espèces en phases vapeur de la source vers le substrat,
- la condensation de ces mêmes espèces à la surface du substrat et la croissance du film.

#### <span id="page-39-1"></span>**II. 10 Cellules solaires à couches minces en sulfure de plomb (PbS)**

La deuxième génération de cellules solaires représente les cellules solaires à base de couches minces ou couches minces anglaises d'une épaisseur inférieure à 5 μm, ce type de batterie hérite des cellules à base de silicium cristallin, l'objectif principal est de réduire les coûts de fabrication, l'apparence En raison du besoin urgent d'énergie, cette génération de batteries La naissance de remonte à la fin des années 1980 [37].

En effet, cette technique en couche mince a permis d'obtenir de meilleurs rendements.

#### <span id="page-40-0"></span>**II. 10. 1 Les Avantages**

- Moins chers que la première génération car ils consomment moins de matériau semiconducteur.
- Moins de pollution lors de la fabrication.
- Fonctionne en basse lumière.
- Moins sensible à l'ombre et à l'échauffement.
- Possibilité de créer des panneaux flexibles plus faciles à installer.

#### <span id="page-40-1"></span>**II. 10. 2 Les Inconvénients**

- $\triangleright$  Les performances de la batterie chutent de plus en plus.
- Difficile de déplacer l'énergie en raison de l'organisation des atomes, d'où un faible rendement.
- Les atomes ne forment pas toujours des liaisons covalentes, cela perturbe donc les propriétés électroniques du matériau.

#### <span id="page-41-0"></span>**II. 11 Conclusion**

Le chapitre II est réservé aux technologies photovoltaïques en couches minces. Dans un premier temps, nous avons évoqué l'intérêt de cette technologie pour les applications photovoltaïques. Ensuite, nous avons évoqué les secteurs qui composent cette technologie basée sur le PbS.

C'est ce matériau qui présente la couche absorbante de la simulation de cellule solaire que nous présenterons dans le chapitre suivant.

<span id="page-42-0"></span>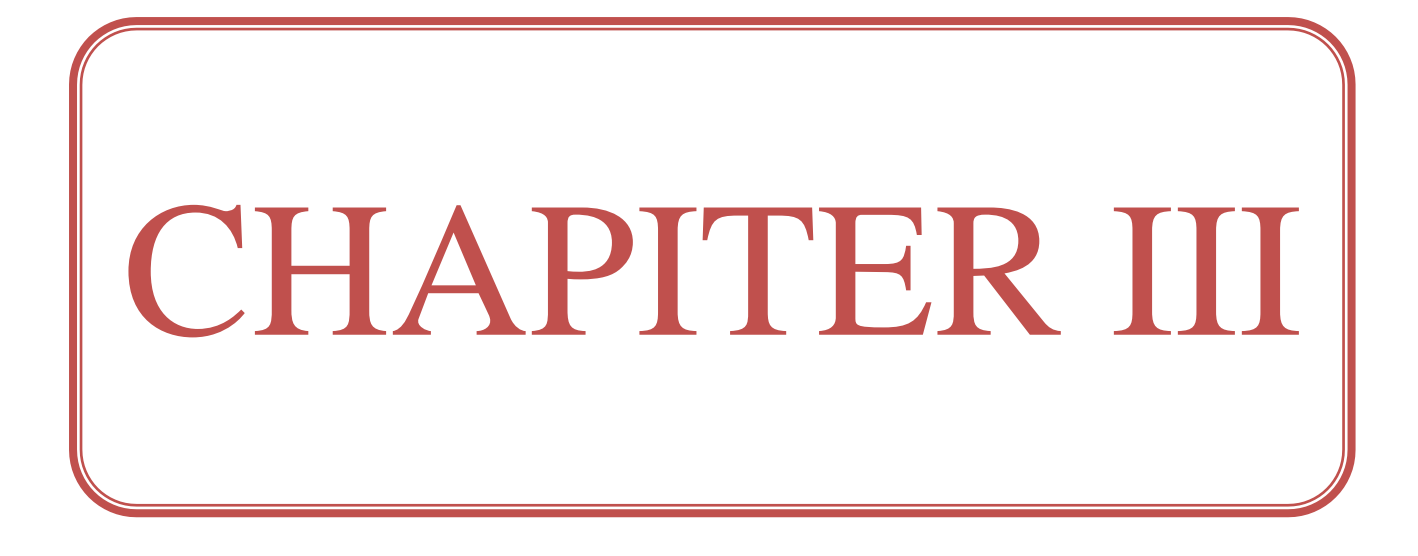

#### <span id="page-43-0"></span>**III. 1 Introduction**

La modélisation des dispositifs photovoltaïques (PV) est un domaine de recherche très actif dans le domaine de l'énergie solaire. Les PV sont des dispositifs qui convertissent la lumière du soleil en électricité, et sont donc des composants clés de nombreuses applications énergétiques, telles que les panneaux solaires pour la production d'électricité la modélisation des PV peut être effectuée à différents niveaux d'abstraction, en fonction de l'objectif de la simulation et des ressources de calcul disponibles.

Les modèles les plus simples reposent sur des équations phénoménologiques qui décrivent les propriétés globales des PV, telles que la puissance de sortie ou le rendement, en fonction des paramètres d'entrée tels que le niveau d'éclairement solaire et la température .Cependant, les modèles les plus avancés utilisent des approches plus détaillées, telles que la résolution des équations de Maxwell pour décrire la propagation de la lumière dans le matériau, la résolution des équations de transport des porteurs de charge pour décrire leur mouvement et leur génération dans le matériau, et la résolution des équations de continuité pour décrire la variation des densités de charges dans le matériau.

Dans ce chapitre, la première partie est consacrée au modèle physique utilisé pour décrire les structures des cellules solaires. La deuxième partie est consacrée à décrivez les moyens de les optimiser.

Enfin, dans la dernière partie, l'outil les ordinateurs utilisés pour simuler et optimiser les structures de cellules solaires seront présenté [38,39].

#### <span id="page-43-1"></span>**III. 2 Modèle dérive-diffusion**

Le modèle de dérive-diffusion est une méthode de simulation couramment utilisée pour modéliser le comportement des porteurs de charge (électrons et trous) dans les cellules solaires photovoltaïques. Dans le cadre de la simulation d'une cellule solaire photovoltaïque à base de PbS, le modèle de dérive-diffusion peut être utilisé pour prédire le comportement des porteurs de charge et les performances de la cellule.

La résolution de ces équations de dérive-diffusion est importante pour comprendre comment les porteurs de charge se déplacent dans la cellule solaire photovoltaïque à base de PbS et pour prédire ses performances. Les simulations numériques sont souvent utilisées pour

résoudre ces équations et pour étudier l'effet de différents paramètres sur les performances de la cellule solaire photovoltaïque.

Il existe plusieurs modèles physiques qui peuvent être utilisés pour décrire le transport des porteurs de charge (électrons et trous) dans les semi-conducteurs. Ces modèles sont basés généralement sur la résolution de l'équation de transport de Boltzmann. L'équation de transport de Boltzmann fonction de distribution des porteurs de charges (f) dans les semiconducteurs [40,41].

#### <span id="page-44-0"></span>**III. 3 L'équation de Poisson**

L'équation de Poisson établit un rapport entre les variations du potentiel électrostatique φ et la densité volumique de charge électrique dans un système. Elle est souvent utilisée pour décrire le comportement électrique des matériaux et des dispositifs.

L'équation de Poisson s'exprime généralement sous la forme suivante :

$$
div(\varepsilon \nabla \varphi) = -\rho \tag{9}
$$

Dans cette équation :

 $\triangleright$  p est la densité volumique de charge électrique dans le système.

 $\triangleright$  ε la permittivité absolue du matériau

Cette équation indique que les variations du potentiel électrostatique sont proportionnelles à la distribution de charge électrique dans le système. Une densité de charge positive (excès de charges positives) entraînera une diminution du potentiel électrostatique, tandis qu'une densité de charge négative (excès de charges négatives) entraînera une augmentation du potentiel électrostatique. L'équation de Poisson est une équation différentielle partielle qui peut être résolue numériquement ou analytiquement, en fonction des conditions et des symétries du système étudié. Elle est largement utilisée en physique, en ingénierie électronique et dans d'autres domaines pour modéliser et comprendre les phénomènes électrostatiques [42].

#### <span id="page-45-0"></span>**III. 4 Les équations de continuité**

Les équations de continuité décrivent les variations temporelles des densités de charge des porteurs de charge (électrons et trous) dans un matériau ou un dispositif. Ces équations sont souvent utilisées dans le domaine de l'électrodynamique pour modéliser le transport des charges dans les semi-conducteurs. Voici les équations de continuité pour les électrons et les trous :

Pour les électrons :

$$
\frac{\partial n}{\partial t} = -\frac{1}{q} \operatorname{div} \overrightarrow{J_n} + G_n - R_n \tag{10}
$$

Pour les trous :

$$
\frac{\partial p}{\partial t} = -\frac{1}{q} \operatorname{div} \overrightarrow{J_p} + G_p - R_p \tag{11}
$$

Dans ces équations :

- ∂n/∂t et ∂p/∂t représentent les taux de variation temporelle des densités d'électrons (n) et de trous (p), respectivement.
- Jn et Jp sont les densités de courant des électrons et des trous, respectivement.
- $\triangleright$  q est la charge élémentaire.
- Gn et Gp sont les taux de génération des électrons et des trous, respectivement.
- $\triangleright$  Rn et Rp sont les taux de recombinaison des électrons et des trous, respectivement.

Ces équations expriment le fait que les variations temporelles des densités de charge des porteurs de charge sont influencées par les densités de courant, les taux de génération et les taux de recombinaison. Les densités de courant dépendent des gradients spatiaux du potentiel électrostatique et des mobilités des porteurs de charge.

Il convient de noter que ces équations de continuité peuvent être simplifiées ou modifiées en fonction des conditions spécifiques du système étudié et des approximations utilisées dans le modèle. Des équations de transport plus détaillées peuvent également être utilisées pour tenir compte d'autres phénomènes, tels que la diffusion, la dérive et les interactions avec les champs électriques et magnétiques [43].

#### <span id="page-46-0"></span>**III. 5 Les équations de transport**

Les équations de transport décrivent le déplacement des porteurs de charges (électrons et trous) dans un matériau sous l'effet d'un champ électrique ou d'un gradient de concentration de porteurs de charges. Ces équations sont essentielles pour comprendre le comportement électrique des matériaux et des dispositifs électroniques. Voici les équations de transport pour les électrons et les trous :

$$
\overrightarrow{J_n} = n. q. \mu_n. \overrightarrow{E} + q. D_n. \nabla_n \tag{12}
$$

$$
\overrightarrow{J_p} = n. q. \mu_p. \overrightarrow{E} - q. D_p. \nabla_p \tag{13}
$$

Dans ces équations :

- $\triangleright$  Jn est la densité de courant des électrons.
- $\triangleright$  q est la charge élémentaire.
- μn est la mobilité des électrons.
- $\triangleright$  µp la mobilité des trous
- n est la densité d'électrons.
- $\triangleright$  p la densité de trous
- Dn est le coefficient de diffusion des électrons.
- $\triangleright$  Dp le coefficient de diffusion des trous
- ∇n est le gradient de la densité d'électrons.
- $\triangleright$   $\nabla$  p est le gradient de la densité des trous.

Ces équations de transport indiquent que le courant des porteurs de charge est le résultat du terme de dérive (proportionnel au gradient du potentiel électrostatique) et du terme de diffusion (proportionnel au gradient de la densité de porteurs de charge). Il convient de noter que ces équations peuvent être modifiées en tenant compte d'autres effets, tels que la recombinaison des porteurs de charge, les interactions avec des champs magnétiques, etc. De plus, des équations de transport plus complexes peuvent être utilisées pour décrire des situations plus spécifiques, comme le transport quantique ou le transport dans des matériaux à bande étroite [44].

#### <span id="page-47-0"></span>**III. 6 Présentation du logiciel utilisée**

SCAPS (Solar Cell Capacitance Simulator) est un logiciel de simulation pour les cellules solaires photovoltaïques. Il est développé par l'Université catholique de Louvain (UCL) en Belgique. SCAPS permet de simuler différents types de cellules solaires, y compris les cellules solaires à base de silicium, de PbS et GaAs et de CIGS. Le logiciel SCAPS utilise une approche de simulation basée sur la résolution numérique de l'équation de Poisson et des équations de transport de charge dans la cellule solaire. Il prend en compte les différents mécanismes de recombinaison et de génération de porteurs de charges, ainsi que les effets de surface et les propriétés optiques des matériaux. SCAPS permet également de simuler l'effet des variations de température et de la lumière incidente sur les performances des cellules solaires.

SCAPS est utilisé par de nombreux chercheurs et industriels dans le domaine de la photovoltaïque pour optimiser la conception des cellules solaires et prédire leur rendement en fonction de différentes conditions de fonctionnement [45].

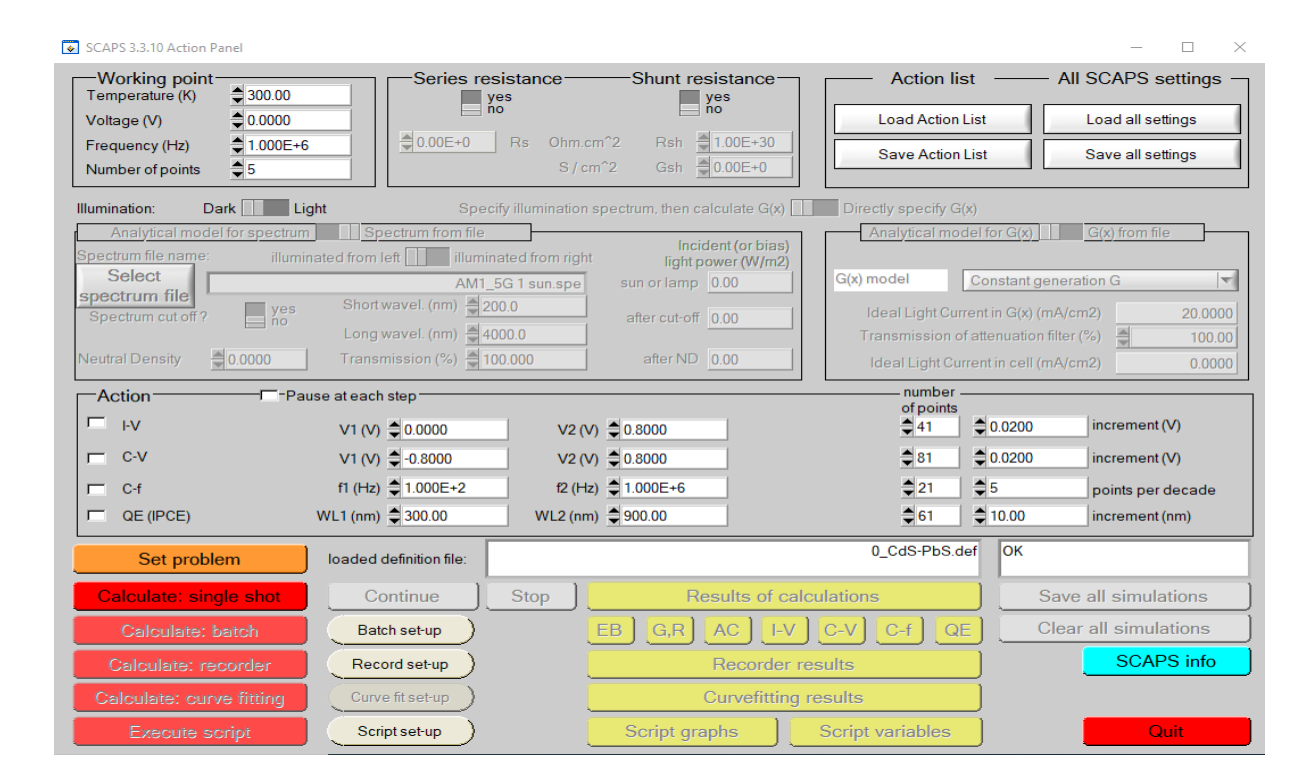

**Figure III.1 :** interface (fenêtre principale) du logiciel SCAPS

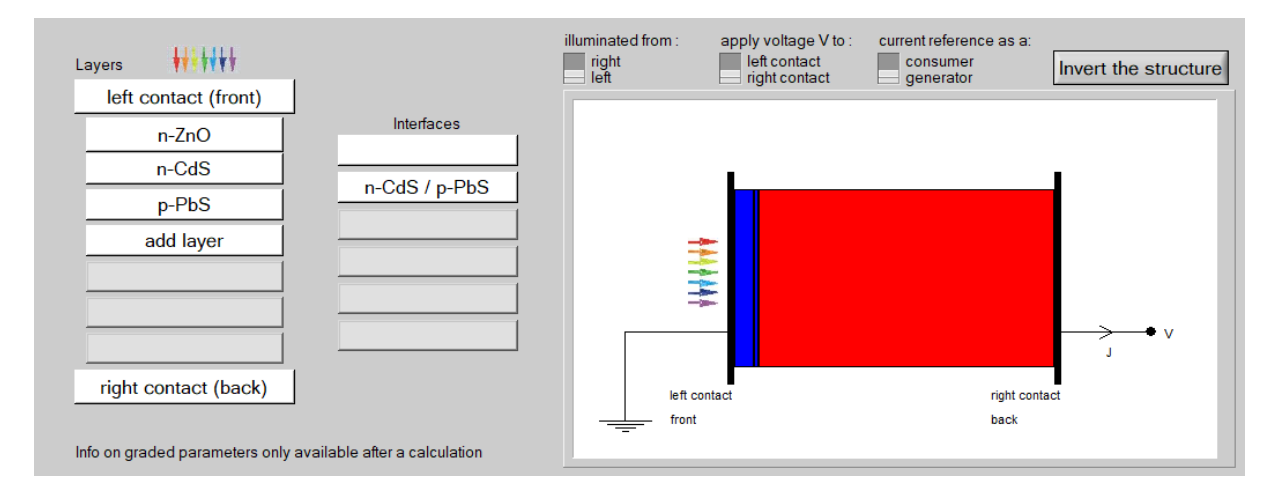

#### <span id="page-48-0"></span>**III. 7 Présentation de la cellule étude**

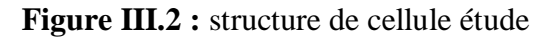

#### <span id="page-48-1"></span>**III. 7. 1 Le substrat**

Le substrat couramment utilisé pour les cellules solaires de PbS/CdS est le verre conducteur, revêtu d'une couche transparente d'oxyde d'étain et d'indium (ITO) ou de fluorure d'étain dopé à l'antimoine (FTO). Ces couches permettent de fournir une conductivité électrique élevée pour faciliter la collecte des charges électriques générées dans la cellule solaire [46].

#### <span id="page-48-2"></span>**III. 7. 2 La couche de TCO (Oxyde Transparent Conducteur)**

La couche TCO (Oxyde Transparent Conducteur en anglais) est une couche mince déposée sur le substrat d'une cellule solaire photovoltaïque.

Le ZnO est également utilisé comme matériau TCO pour les cellules solaires de PbS/CdS, Parce qu'il possède des propriétés similaires à celles de l'ITO, comme une transparence élevée et une conductivité élevée, et il peut être déposé à des températures plus basses que l'ITO. En outre, le ZnO est un matériau abondant et peu coûteux, ce qui en fait une alternative intéressante à l'ITO[47,48].

#### <span id="page-48-3"></span>**III. 7. 3 La couche tampon de CdS**

La couche tampon de CdS (Sulfure de Cadmium) est une couche mince déposée sur le substrat d'une cellule solaire photovoltaïque pour faciliter le transfert des charges électriques générées dans la couche active de PbS (Sulfure de Plomb) vers la couche de collecte des électrons.

Le CdS est souvent utilisé comme matériau tampon dans les cellules solaires de PbS/CdS en raison de ses propriétés optiques et électroniques appropriées, telles que sa bande interdite appropriée, sa transparence élevée dans le spectre solaire et sa capacité à former des contacts ohmiques avec les matériaux de collecte de charges [49].

#### <span id="page-49-0"></span>**III. 7. 4 La couche absorbante**

La couche absorbante dans les cellules solaires PbS est constituée de sulfure de plomb (PbS), qui est un matériau semi-conducteur à bande étroite. Le PbS est choisi comme matériau absorbant car il présente une bande interdite de l'ordre de quelques centaines de meV, ce qui permet d'absorber les photons de basse énergie dans le spectre solaire [50].

#### <span id="page-49-1"></span>**III. 7. 5 Le contact face arrière**

Le contact face arrière dans les cellules solaires de PbS/CdS joue un rôle crucial dans le transfert des électrons des couches absorbantes et tampons vers l'extérieur de la cellule. Dans les cellules solaires de PbS/CdS, le contact face arrière est généralement constitué d'une fine couche de métal comme l'aluminium (Al) ou l'argent (Ag) déposée sur un substrat en verre conducteur [51].

#### <span id="page-49-2"></span>**III. 7. 6 Le contact face avant**

Le contact face avant dans les cellules solaires de PbS/CdS est généralement constitué d'une grille en métal fin (par exemple, en argent) déposée sur la couche absorbante de PbS, suivie d'une couche de matériau conducteur transparent (TCO), telle que l'oxyde d'étain dopé à l'indium (ITO) [52].

#### <span id="page-50-0"></span>**III. 8 Résultats et discussion**

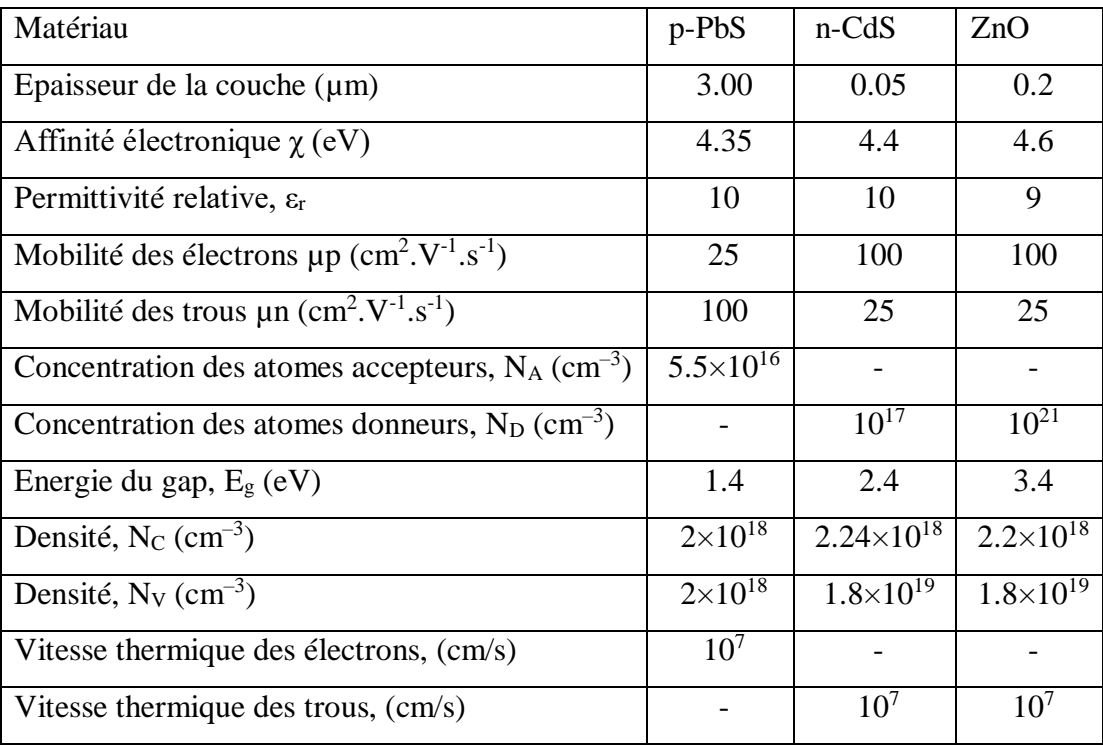

**Tableau III.1 :** Constantes physiques spécifiques du Zno, de Cds et PbS à 300K [53, 54,55].

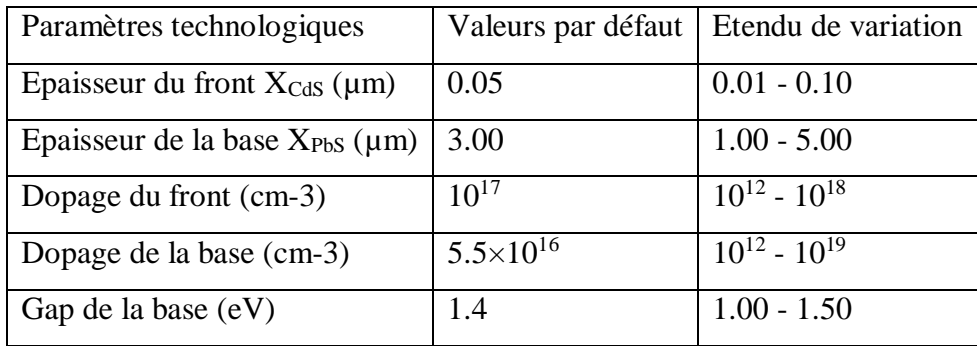

**Tableau III.2 :** Valeurs des paramètres de la simulation numérique pour le PbS [56].

Dans notre étude, les caractéristique I (V) sont simulées dans les conditions d'éclairement solaire AM1.5G pour une puissance incidente de  $1000 \text{ W/m}^2$ .

#### <span id="page-51-0"></span>**III. 9 Couche de l'absorbante (PbS)**

#### <span id="page-51-1"></span>**III. 9. 1 Effet de l'épaisseur**

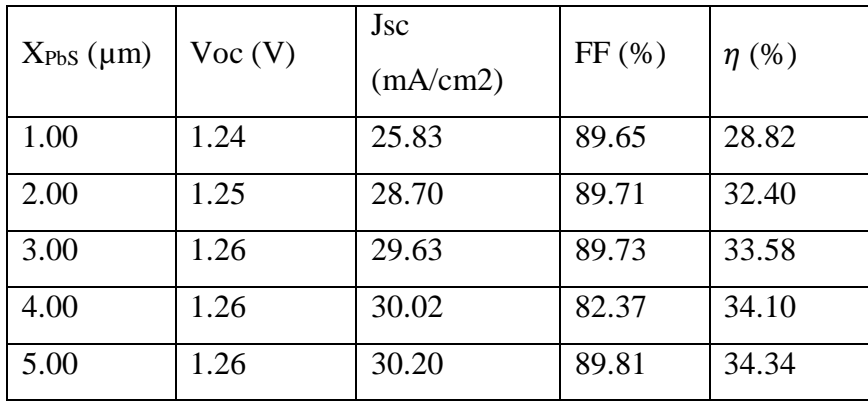

Effet de l'épaisseur du base PbS de 1,00 à 5,00 μm sur les caractéristiques I-V.

**Tableau III.3 :** caractéristiques I(V) de la cellule pour différentes épaisseurs de la couche PbS.

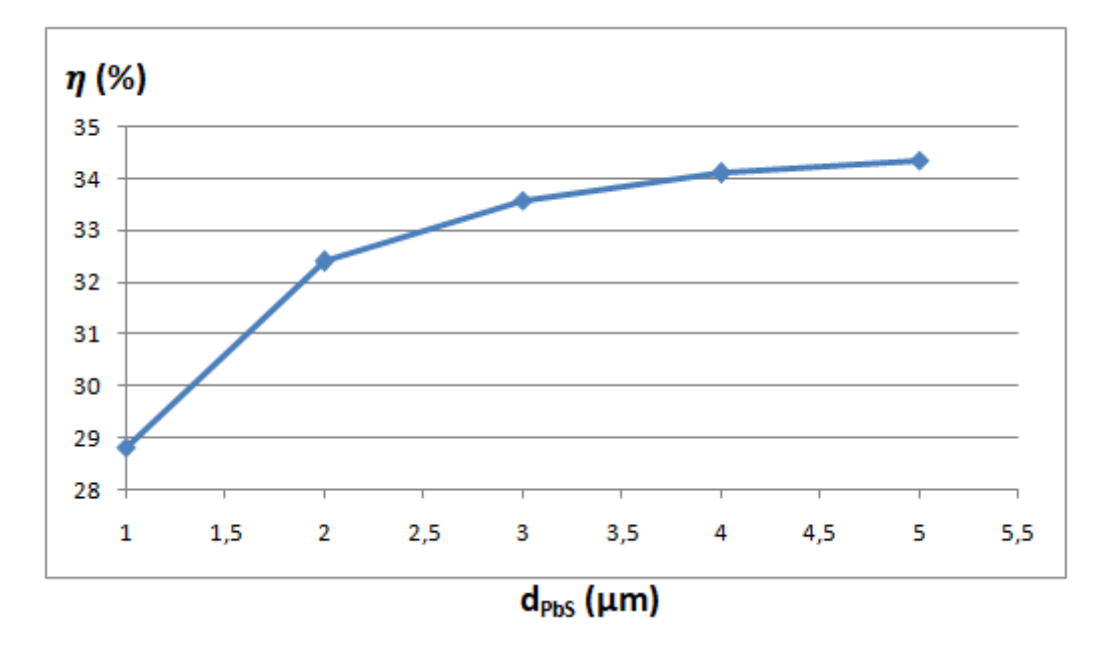

**Figure III.3 :** Influence de l'épaisseur (PbS) sur le rendement de la cellule.

On constate que le rendement de la cellule solaire augmente lorsque l'épaisseur de la couche absorbeur d<sub>PbS</sub> augmente. Cela se produit parce que si l'épaisseur augmente, le nombre des photons absorbés augmente, ce qui permet d'augmenter les paires électron-trou générées et par conséquent, le courant augmente. D'où, l'augmentation du rendement de conversion.

Mais, à cause du phénomène de recombinaison, cette augmentation décroît au fur et à mesure de l'augmentation de l'épaisseur où l'on arrive à un régime de saturation. Il en résulte une valeur optimale de l'épaisseur de l'ordre de 3 µm donnant un rendement de 33,58 %.

#### <span id="page-52-0"></span>**III. 9. 2 Effet du gap**

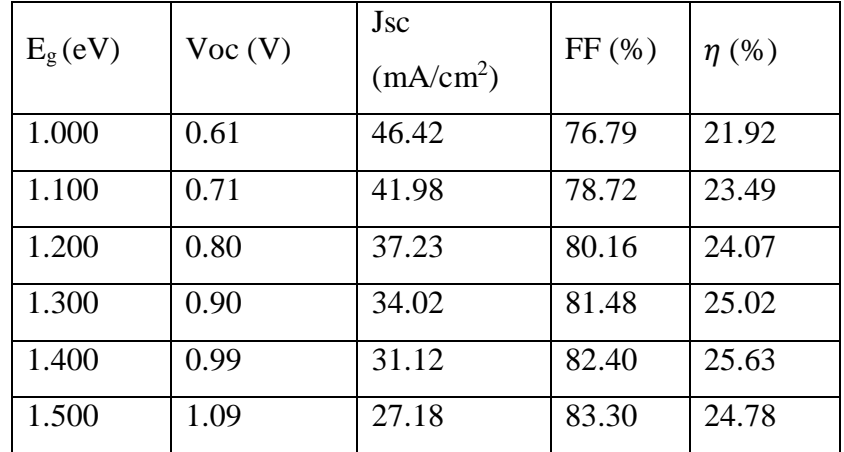

L'effet de gap de la base PbS de 1.00 à 1.720 eV sur la caractéristique I-V.

**Tableau III.4 :** caractéristiques I(V) de la cellule pour différentes valeurs du gap de la couche PbS.

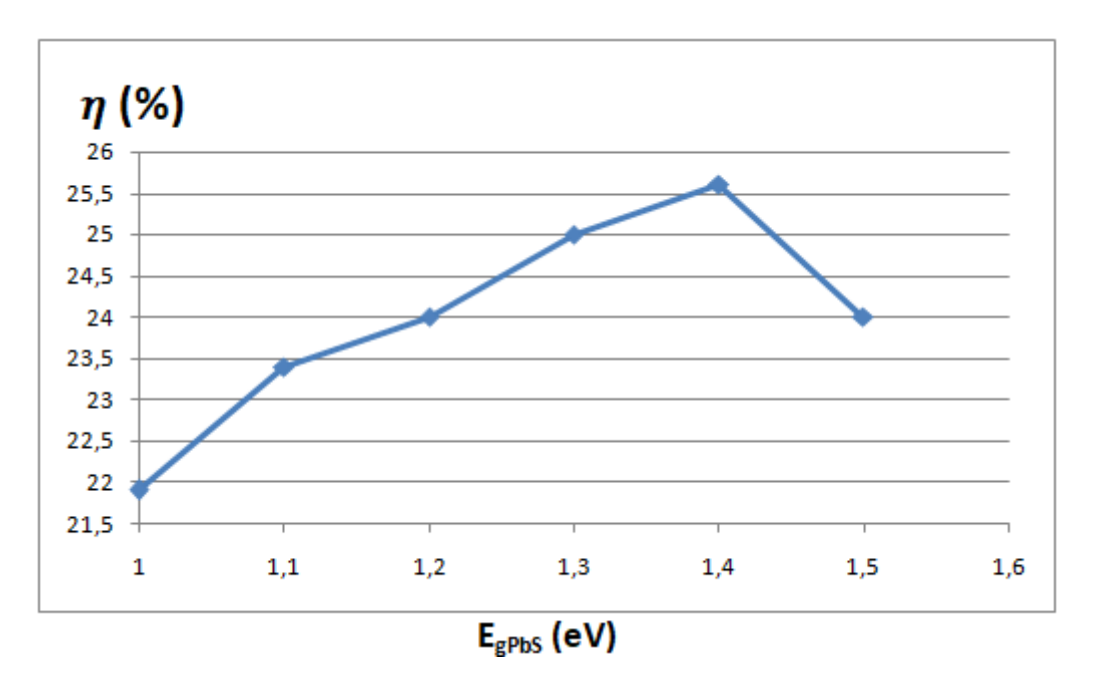

**Figure III.4 :** Influence du gap (PbS) sur le rendement de la cellule.

Nous savons que physiquement, si le gap E<sub>gPbS</sub> augmente, la tension augmente et le courant diminue. Le compromis entre ces deux phénomènes engendre une valeur optimale du gap de 1,4 eV donnant un rendement de 25.63 %.

#### <span id="page-53-0"></span>**III. 9. 3 Effet du dopage**

L'effet de la densité de dopage du la base PbS de  $10^{12}$  à  $10^{19}$  cm<sup>-3</sup> sur la caractéristique I-V.

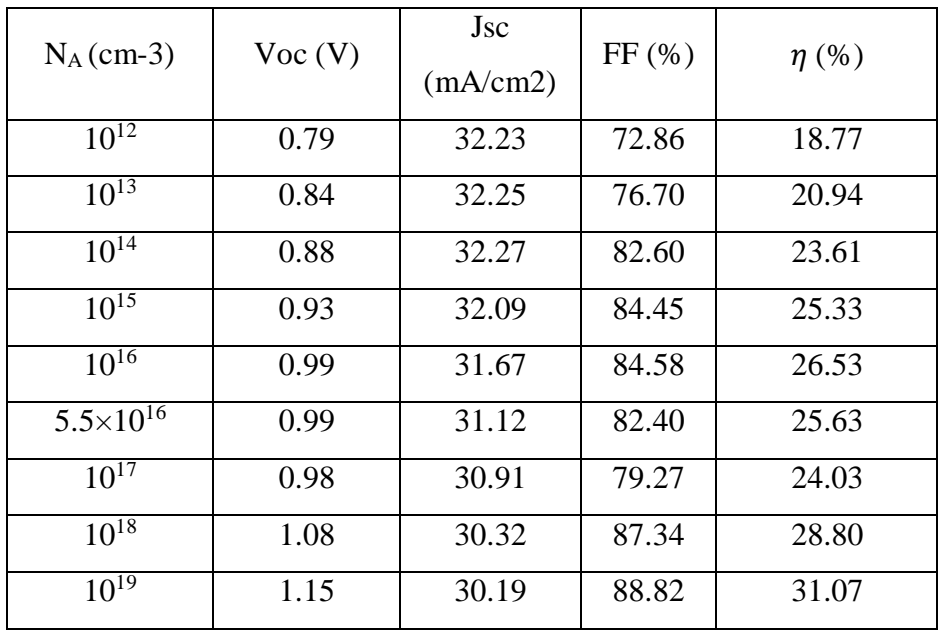

**Tableau III.5 :** caractéristiques I(V) de la cellule pour différentes densités de dopage PbS.

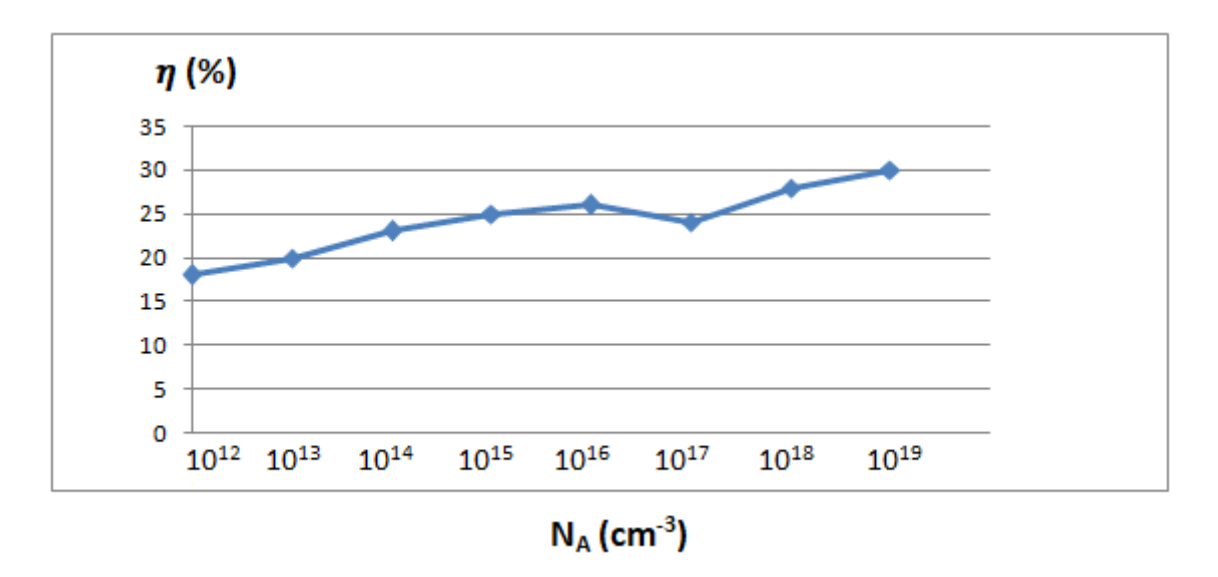

**Figure III.5 :** Influence de la densité de dopage PbS sur le rendement de la cellule.

On remarque que, plus la densité de dopage est grand plus le rendement (η) de la cellule est grand. En effet, d'après le tableau III.5, cet accroissement est prédominé par l'augmentation du facteur de forme FF. Cela se traduit par le fait que si le dopage augmente, la conductivité augmente également, ce qui réduit la résistance série et donc l'augmentation du facteur de forme.

#### <span id="page-54-0"></span>**III. 10 Couche tampon de CdS**

#### <span id="page-54-1"></span>**III. 10. 1 Effet de l'épaisseur**

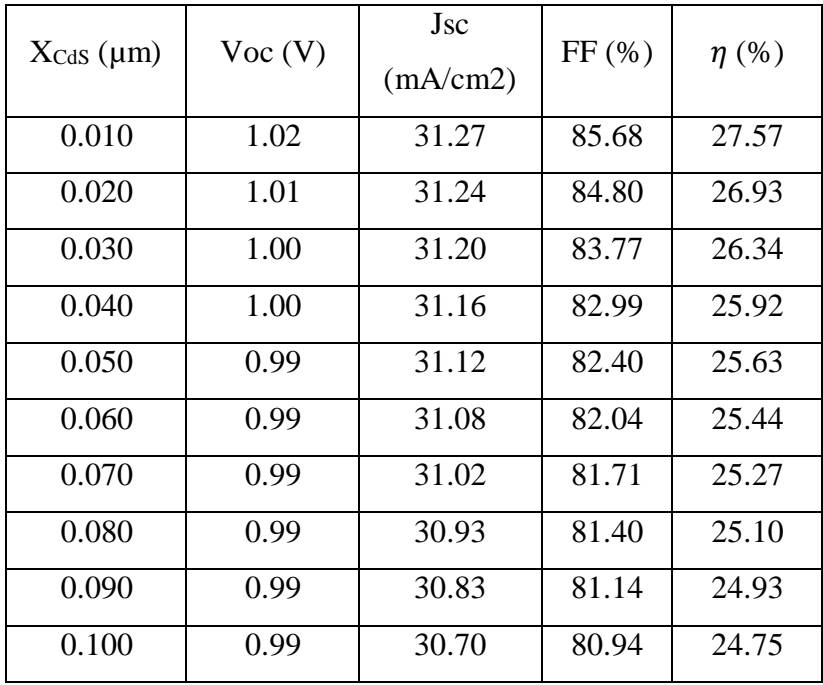

L'effet de l'épaisseur du CdS de 0.010 à 0.100 μm sur la caractéristique I-V.

**Tableau III.6 :** caractéristiques I(V) de la cellule pour différentes épaisseurs de la couche CdS.

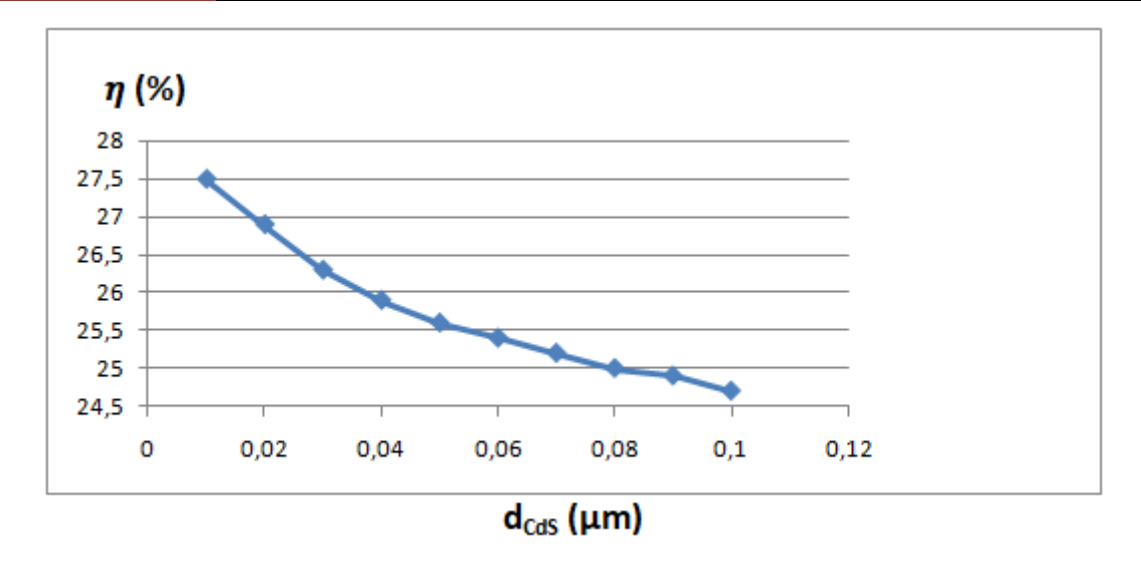

**Figure III.6 :** Influence de l'épaisseur de CdS sur le rendement de la cellule.

Vu que le rayonnement solaire passe par la couche tampon en CdS avant d'être arrivé à la couche absorbeur en PbS, donc il faut que la couche CdS doive être aussi fine que possible pour que les photons la traversent, et seront ensuite absorbés au sein de la couche PbS. Cela est justifié par la courbe de la figure. III.6, où on observe que, plus l'épaisseur est faible, plus le rendement est élevé. Nous avons obtenu un rendement maximal de 28.46% avec une épaisseur de 0.01μm.

#### <span id="page-55-0"></span>**III. 10. 2 Effet du dopage**

L'effet de la variation de la densité de dopage du front CdS de  $10^{12}$  à  $10^{18}$  cm<sup>-3</sup> sur la caractéristique (I-V) est représenté sur le tableau suivent.

| $N_D$ (cm-3) | Voc(V) | Jsc<br>(mA/cm2) | FF(%) | $\eta$ (%) |
|--------------|--------|-----------------|-------|------------|
| $10^{12}$    | 1.01   | 30.89           | 83.19 | 26.13      |
| $10^{13}$    | 1.01   | 30.89           | 83.19 | 26.13      |
| $10^{14}$    | 1.01   | 30.89           | 83.19 | 26.13      |
| $10^{15}$    | 1.01   | 30.89           | 83.12 | 26.09      |
| $10^{16}$    | 1.00   | 30.90           | 82.35 | 25.67      |
| $10^{17}$    | 0.99   | 30.70           | 80.94 | 24.75      |
| $10^{18}$    | 1.03   | 29.95           | 85.67 | 26.55      |

**Tableau III.7 :** caractéristiques I(V) de la cellule pour différentes densités de dopage Cd

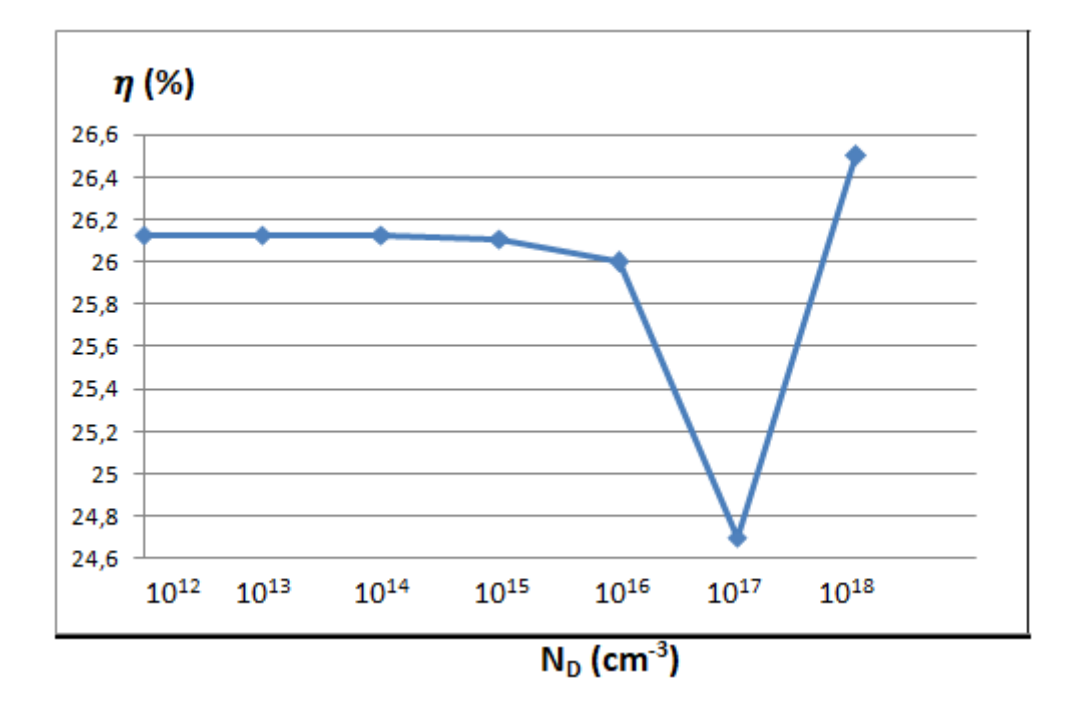

**Figure III.7 :** Influence de la densité de dopage CdS sur le rendement de la cellule.

Nous savons que plus le dopage de la couche CdS est grand, plus la zone de charge d'espace s'étale du côté de la couche PbS. Par conséquent, le champ électrique devient plus intense dans cette couche. Ce qui entraine de diminuer la recombinaison et augmenter la collection des porteurs de charges. La concentration de dopage optimale pour obtenir le rendement le plus élevé est de  $10^{18}$ cm<sup>-3</sup>.

#### <span id="page-57-0"></span>**III. 11 Conclusion**

Dans ce chapitre, nous avons utilisé le logiciel SCAPS-1D pour simuler une cellule solaire à base de PbS dans des conditions d'éclairement solaire AM1.5. Nous avons ainsi pu déduire plusieurs paramètres de sortie importants tels que le courant de court-circuit  $(J<sub>SC</sub>)$ , le rendement de conversion électrique  $(\eta)$ , la tension de circuit ouvert  $(V_{OC})$  et le facteur de forme (FF). Cette simulation nous a permis de mieux comprendre la sensibilité et la variation de ces paramètres en fonction de l'épaisseur, le gap et le dopage de la couche PbS ainsi que l'épaisseur et le dopage de la couche CdS.

# **Conclusion générale**

#### **Conclusion générale**

<span id="page-59-0"></span>Dans cette étude, nous avons utilisé la simulation pour optimiser certains paramètres d'une structure spécifique d'une cellule solaire à base de PbS afin d'atteindre un rendement de conversion électrique maximal. La simulation a été réalisée à l'aide du logiciel SCAPS-1D.

Les caractéristiques photovoltaïques à savoir le courant de court-circuit, la tension en circuit ouvert, le facteur de forme et le rendement électrique ont été déterminées à partir de la caractéristique J(V).

La structure utilisée est la suivante : Contact avant/ZnO/CdS/PbS/ contact arrière.

Les résultats obtenus ont montré que :

#### **Pour la couche absorbeur en PbS :**

- $\checkmark$  Le rendement de la cellule solaire augmente avec l'augmentation de l'épaisseur de la cette couche. Mais, dès que l'épaisseur dépasse une valeur optimale de 3 μm, le rendement devient presque constant donnant un rendement de 33,58 % ;
- $\checkmark$  Le compromis entre l'augmentation de la tension et la diminution du courant donne une valeur optimale du gap de 1,4 eV ;
- $\checkmark$  La couche absorbeur doit posséder une densité de dopage N<sub>A</sub> le plus grand possible ;

#### **Pour la couche tampon en CdS :**

- $\checkmark$  La couche tampon CdS doive être aussi fine que possible pour que les photons la traversent, et seront ensuite absorbés au sein de la couche PbS ;
- $\checkmark$  Le dopage de la couche CdS doit être le plus grand possible afin de diminuer la recombinaison et augmenter la collection des porteurs de charges dans la couche absorbeur PbS.

Nous espérons que l'approche proposée dans cette étude pourra servir de fondement théorique et de source de connaissances physiques pour la conception de cellules solaires basées sur le matériau PbS.

# Références

# Bibliographiques

#### **Références bibliographiques**

<span id="page-61-0"></span>[1]Singh, R., Kemausuor, F., & Wooldridge, M. (2018). Locational analysis of cellulosic ethanol production and distribution infrastructure for the transportation sector in Ghana. Renewable and Sustainable Energy Reviews

[2]Singh, R., Kemausuor, F., & Wooldridge, M. (2018). Locational analysis of cellulosic ethanol production and distribution infrastructure for the transportation sector in Ghana. Renewable and Sustainable Energy Reviews

[3]González-Eguino, M. (2015). Energy poverty: An overview. Renewable and Sustainable Energy Reviews

[4]Soltane Belakehal, conception et commande machines à aimants permanents dédiées aux énergies renouvelables, thèse de doctorat, université de Constantine, 2010.

[5]Assia BOURAIOU « Élaboration et Caractérisation des Couches Minces CuInSe2 par Électrodéposition » Thèse de doctorat, Université Mentouri – Constantine, 2009

[6]Armel Bertrand OUMBE NDEFFOTSING « Exploitation des nouvelles capacités d'observation de la terre pour évaluer le rayonnement solaire incident au sol », Thèse de doctorat, Université Mines Paris Tech, 2009.

[7]OUDDAH MOURAD « Étude du silicium poreux destine aux cellules solaires », Mémoire de magister, Université Mentouri – Constantine, 2009.

[8[\]https://terresolaire.com/comprendre-le-solaire/photovoltaique/histoire-du-photovoltaique/](https://terresolaire.com/comprendre-le-solaire/photovoltaique/histoire-du-photovoltaique/)

[9]Theory of Graded-Bandgap Thin-Film Solar Cells (Synthesis Lectures on Electromagnetics) by Faiz Ahmad, Akhlesh Lakhtakia, Peter B. Monk (2021)

[10] [http://www.optique-ingenieur.org](http://www.optique-ingenieur.org/)

[11] S.M. Sze, 'Physics of Semiconductors Devices', A. Wiley, Interscience Publication, New York, 1981.

[12] [https://document.environnement.brussels](https://document.environnement.brussels/)

[13] Angel Cid Pastor. « Conception et réalisation de modules photovoltaïques électroniques ». Thèse de doctorat, Institut National des Sciences Appliquées de Toulouse, France. 2006.

[14] Lahlouf Asma, « Influence de la température sur les caractéristiques d'une cellule solaire à base d'InGaN » mémoire master , Universite Abou Bekr Belkaid –Tlemcen , 2016.

[15] M. Oukachmih, « Les cellules photovoltaïques à base de matériaux organiques discotiques », Thèse de Doctorat, Université Toulouse-Paul Sabatier, 2003.

[16] Halouane Assia, « Modélisation du transfert radiatif dans les strates supérieures d'un module photovoltaïque », mémoire master. Université M'Hamed Bougara- Boumerdes, 2017.

[17] Roshanak Radbeh, «Réalisation et caractérisation des cellules solaires organiques à couches composites polymères incluant des nanotubes de carbones ». Thèse de doctorat,Université de Limoges, 2008

[18] Daniel Lincot, ""La conversion photovoltaïque de l"énergie solaire,,", découverte n° 344 -345 janvier - fevrier (2007).

[19] Loucas Tsakalakos, ""Nanotechnology for photovoltaics,,", (Livre), Taylor and Francis Group, LLC, (2010).

[20] A. Luque, Practical Handbook of Photovoltaics (Second Edition)-2012.

[21] A. Kariper, E. Guneri, F. Gode, C. Gumus, T. Ozpozan, The structural, electrical optical properties of CdS thin films as a function of pH, Mater. . Chem. Phys. 129 (2011) 183–188.

[22] M.-C. Chen, J.-C.Sung, C.-Y.Ou, S. Som, C.-H. Lu, Fast formation of CdS thin films prepared via the microwave-assisted chemical bath deposition process, Thin Solid Films 645 (2018) 64–69.

[23] Soumia Fenkouh, "Elaboration et caractérisation de couches minces de sulfure de plomb PbS", mémoire de master, Université Frères Mentouri Constantine, Algérie (2015);

[24] David R. Lide, *Handbook of chemistry and physics*, Boca Raton, CRC, 16 juin 2008 [25] [https://www.superprof.fr](https://www.superprof.fr/)

[26] DullweberT,HannaG,RauU,SchockHW..SolarEnergyMaterials&SolarCells2001

[27] E. H. Sargent, Adv. Mater.2005, 17, 515.

[28] P.Gademne,Y. Yagil, G.Deutscher, J.Appl. Phys.66 (1989)3019.

[29] P.K.Nair, O. Gomezdaza,M.T.S. Nair, Adv. Mater.Opt. Electron. 1(1992)139.

[30] S. Espevik, C. Wu, R.H. Bube, J. Appl. Phys. 42, 3513 (1971).

[31] H. Wiedemeier, H. G. Von Schnering, Z. Krist. 148 (1978) 295.

[32] Kittel, C. John Wiley and Sons Inc.Introduction to Solid State Physics. 8th edition, (2005).

[33] M. Khechba « Caractérisation de la réaction interfaciale entre une couche mince de tungstène et un substrat d'acier», Thèse de magister, Université des frères Mentouri-Constantine 1, (2008).

[34] Vincent Rouessac, « Contribution à l'étude microstructurale des couches minces supportéesa-SiOXCY:H et autres membranes poreuses», Thèse de doctorat,Montpellier, Université de Montpellier II, 2007.

[35] Y. Kashiwaba, F. Katahira, K. Haga, T. Sekiguchi, and H. Watanabe, J of Crystal Growth 221/1-4 (2000) 431.

[36] L. T. sollac, Groupe Usinor), Les traitements de surface sous vide, La Revue de Métallurgie- CIT Avril 2001.

[37] R. H. Michel Israël, Christophe Lerouge, Raphaël Allegre, Rémi Delville. (2006) Mission pourlaScienceet laTechnologie. Nanosciences, Microelectronique ,Materiaux.

[38] "Numerical simulation and experimental characterization of a CdS/CdTe thin film solar cell"

[39] Auteurs : R. Khaouani, S. Zouari, M. Bouaïcha, S. Boussetta, S. M. Zouari Source : Solar Energy, Volume 124, 15 October 2015, Pages 170-178

[40]J. Lu et al., "A drift-diffusion model for PbS quantum dot solar cells," Journal of Applied Physics

[41] M. K. Sheikh and K. N. Salama, "Solution of the Boltzmann Transport Equation for the Characterization of Semiconductor Devices," IEEE Transactions on Electron Devices

[42] S. A. Manzoor et al., "High-efficiency thermophotovoltaic power conversion enabled by a Poisson solver," Journal of Applied Physics

[43] S. Datta, "Quantum transport: Atom to transistor," Reviews of Modern Physics

[44] S. M. Sze, "Physics of Semiconductor Devices," Reviews of Modern Physics J.

[45] Nijs et al., "SCAPS-1D: A new one-dimensional solar cell simulation program," Solar Energy Materials and Solar Cells

[46] "Fabrication of efficient PbS/CdS quantum dot solar cells using a sequential deposition method," Solar Energy Materials and Solar Cells

[47] M. Khan et al., "Recent progress and future directions in the development of transparent conducting oxides for photovoltaics," Renewable and Sustainable Energy Reviews

[48] M. Asif et al., "Deposition of ZnO thin films by sol-gel technique for optoelectronic applications," Journal of Materials Science: Materials in Electronics

[49] M. Singh , "A review on the deposition of CdS thin films for solar cell applications," Journal of Alloys and Compounds

[50] R. Das et al., "Progress in the development of PbS thin film solar cells: a comprehensive review," Journal of Alloys and Compounds

[51] "Inverted planar heterojunction perovskite solar cells with an Al/PbSxSe1-x/TiO2 architecture," Solar Energy Materials and Solar Cells

[52] L. Li et al., "Performance improvement of PbS quantum dot solar cells through surface engineering," Solar Energy Materials and Solar Cells

[53] B.Barman, P.K.Kalita. Influence of back surface field layer on enhancing the efficiency ofCIGS solar cell. Rajiv Gandhi University, Arunachal Pradesh 791112, India. Solar Energy 216(2021) 329–337.

[54] Mengting.Liu, Qiuqiang.Zhan, Yinzhen.Wang. Effect of Zn doping concentration on optical band gap of PbS thin films Journal of Alloys and Compounds11 April 2019.

[55] C.A.Rodríguez, Adriana C.Mera, S.Suárez. Fabrication of CdS/PbS and CdS:Al/PbS solarcells: Optimization of the Al content in CdS and the solution pH during PbS deposition Materials Science in Semiconductor Processing16 April 2021.

[56] Device simulations: Toward the design of > 13% efficient PbS colloidal quantum dot solar cell Rahul Pandey, Arrik Khanna, Karanveer Singh, Sumit Kumar Patel, Hardeep Singh, Jaya Madan Solar Energy 207 (2020) 893–902.

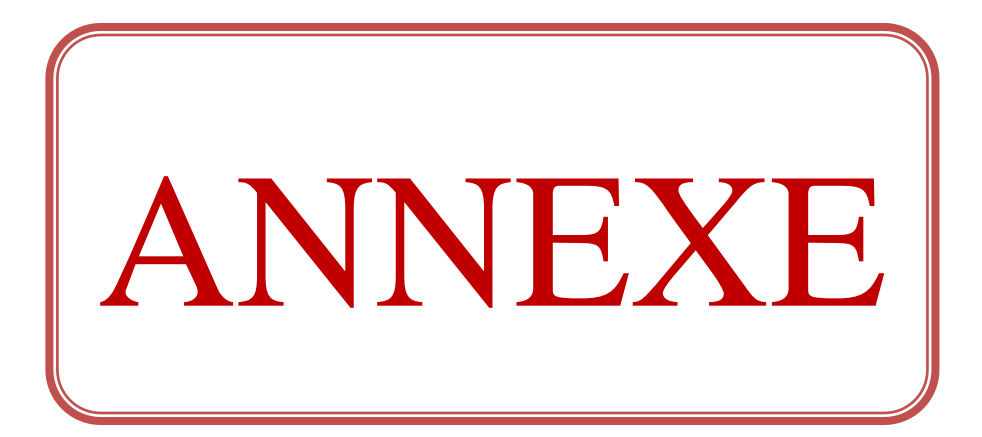

### **ANNEXE. A**

#### **1. Prise en main Les bases**

SCAPS est un programme orienté Windows, développé avec LabWindows/CVI de National instruments. Nous utilisons ici la terminologie LW/CVI d'un 'Panel' (les noms utilisés dans d'autres logiciels sont : une fenêtre, une page, un popup…). SCAPS s'ouvre avec le « Panneau d'action »

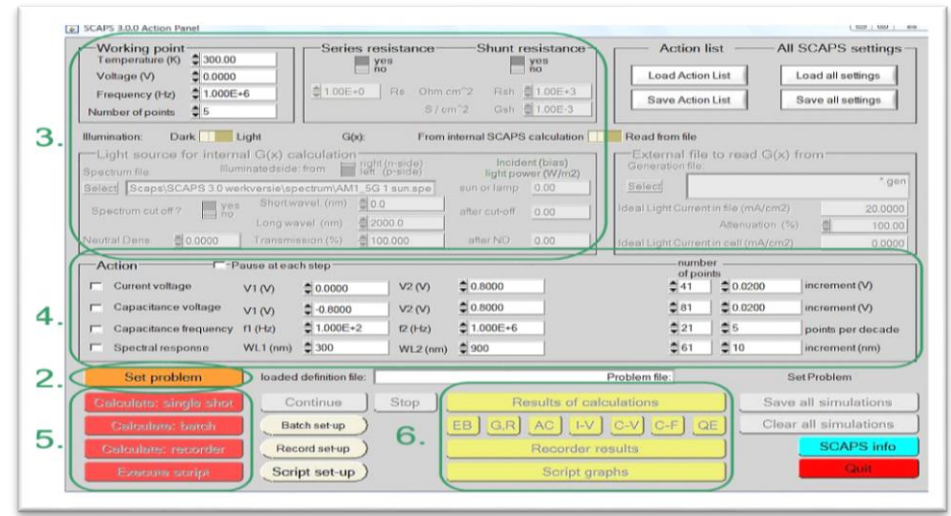

**Figure A.1 :** Le panneau de démarrage SCABS : le panneau Action ou panneau principal. Il existe des panneaux dédiés pour les actions de base :

1. Exécutez SCAPS.

2. Définir le problème, donc la géométrie, les matériaux, toutes les propriétés de votre cellule solaire.

3. Indiquez les circonstances dans lesquelles vous souhaitez faire la simulation, c'est-à-dire précisez le point de travail.

4. Indiquez ce que vous allez calculer, c'est-à-dire quelle mesure vous allez simuler.

5. Lancez le(s) calcul(s).

6. Afficher les courbes simulées.

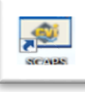

**1.1 Exécutez SCAPS** 

Cliquez sur le pictogramme ci-dessus sur le bureau, ou double-cliquez sur le fichier scaps3307.exe dans le gestionnaire de fichiers (ou toute autre version de SCAPS). SCAPS s'ouvre avec le panneau d'action.

#### **1.2 Définir le problème**

Set problem

Cliquez sur le bouton définir le problème dans le panneau d'action et choisissez charger dans le coin inférieur droit du panneau qui s'ouvre.

Sélectionnez et ouvrez.

Dans une étape ultérieure, vous pouvez modifier toutes les propriétés de la cellule en cliquant sur définir le problème dans le panneau d'action.

#### **2. Définir le point de travail**

**2.1 Générale**

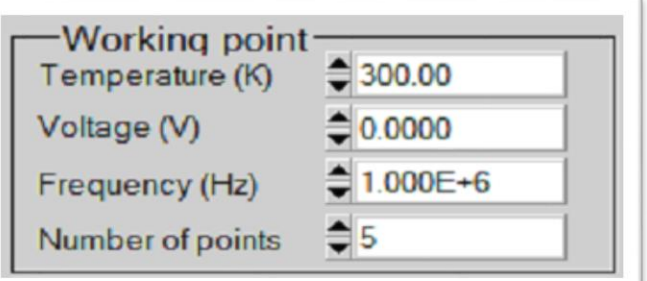

load

save

OK

new

cancel

Le point de travail spécifie les paramètres qui ne sont pas modifiés dans une simulation de mesure, et qui sont pertinents pour cette mesure.

#### **2.2 Conditions d'éclairage**

Lorsque vous effectuez des simulations sous éclairage, vous pouvez spécifier davantage les

conditions d'éclairage. Les réglages de base sont : sombre ou clair, choix de la face éclairée, choix du spectre. Si vous disposez d'un simulateur optique, vous pouvez également charger immédiatement un profil

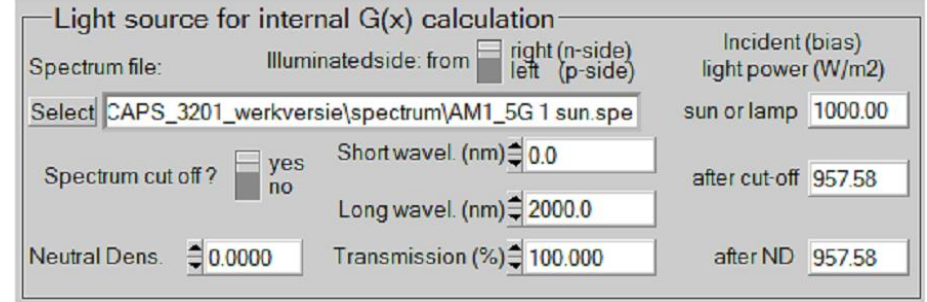

de génération au lieu d'utiliser un spectre.

#### **2.3 Sélectionnez la ou les mesures à simuler**

Dans la partie action du panneau d'action, vous pouvez sélectionner une ou plusieurs des mesures suivantes à simuler : *I-V, C-V, C-f et QE()*. Ajustez si nécessaire les valeurs de début et de fin de l'argument, et le nombre de pas.

#### **2.4 Lancer les calculs**

#### Calculate: single shot

Cliquez sur le bouton calculer : coup unique dans le panneau d'action. Le panneau des bandes d'énergie s'ouvre et les calculs commencent. Au bas du panneau, vous voyez une ligne d'état, par ex. « iv de 0,000 à 0,800 Volt : V = 0,550 Volt », vous montrant comment se déroule la simulation.

#### **2.5 Afficher les courbes simulées**

Après le(s) calcul(s), SCAPS passe au Panneau de bande d'énergie (ou le panneau de bande AC). Toi pouvez maintenant regarder à votre aise les diagrammes de bande, densités de porteurs, densités de courant,… au dernier point de biais calculé (arrêtez vos calculs plus tôt, ou utilisez le bouton pause sur le panneau d'action si vous voulez regarder un état intermédiaire à facilité). Vous pouvez sortir les résultats (boutons imprimer, enregistrer des graphiques, afficher (alors les nombres sont affiché à l'écran ; couper et coller par ex.

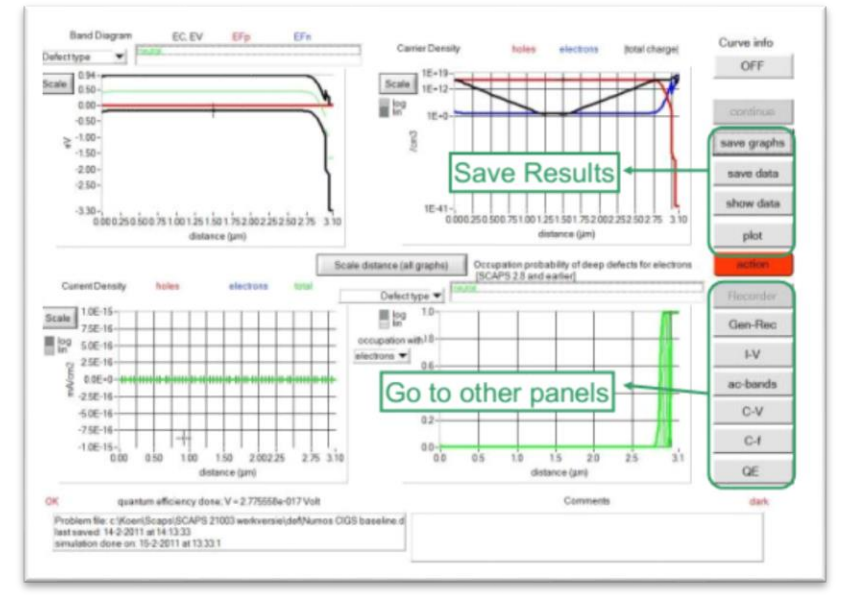

Excel ou Matlab est possible), ou enregistrer (puis les numéros sont enregistrés dans un fichier). Vous pouvez basculer vers l'un des Panels de sortie spécialisés (si vous avez déjà simulé au moins un mesure correspondante). Nous ne montrons que l'exemple du panneau IV.

#### **2.6 Les courbes I-V**

La signification des boutons tracer, afficher ou enregistrer est la même que pour le panneau des bandes d'énergie. Encore une fois, vous pouvez changer aux autres panneaux de sortie (bandes d'énergie, ac, C-V, C-f et QE, si déjà calculé), et au panneau d'action pour faire un nouveau calcul, ou pour arrêter (important : vous ne pouvez quitter SCAPS que depuis le panneau d'action !). Plusieurs petites remarques :

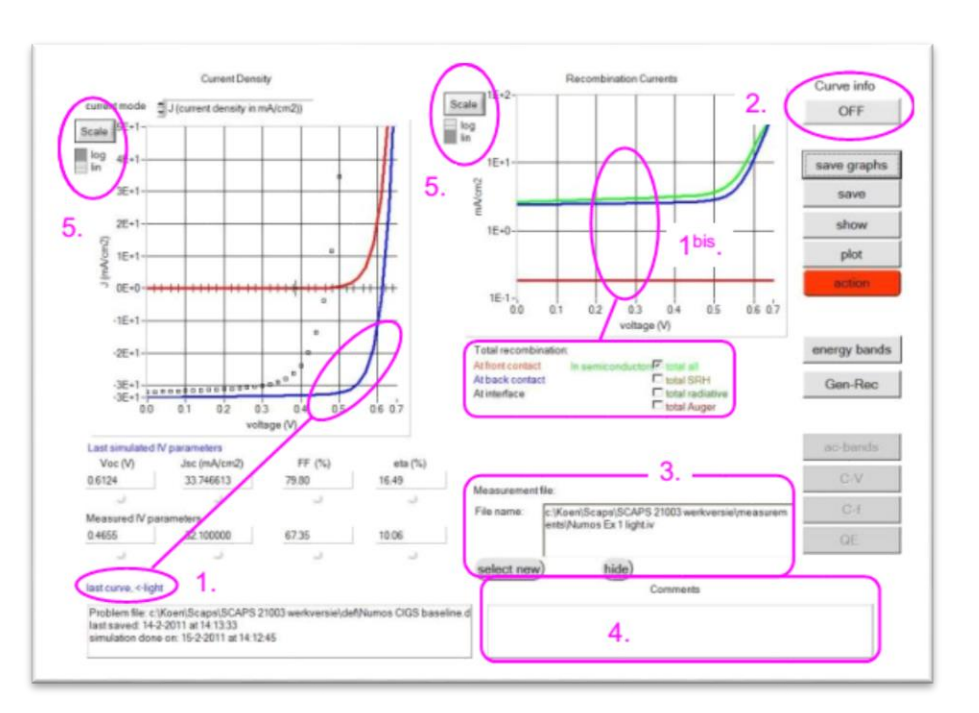

La couleur de la dernière courbe calculée est indiquée (astuce : lorsque le graphique est trop chargé, passez à l'Action Panneau et cliquez sur tout effacer simulations pour effacer tous les graphiques). Le les courbes de recombinaison ne sont montrées que pour la dernière simulation. La couleur de la légende correspond à la couleur de la courbe (indiqué par 1bis).

#### **3. Définition des cellules solaires**

#### **3.1 Modification du problème**

Accédez au panneau d'action, cliquez sur définir le problème. Vous êtes maintenant dans le panneau de définition des cellules solaires. Cliquez sur un nom de couche et vous entrez dans le panneau Propriétés de la couche où vous pouvez modifier tous les paramètres de cette couche. Utilisez votre intuition et/ou lisez le reste de ce manuel.

#### **3.2 Modification d'une structure de cellule solaire**

Lorsque vous cliquez sur le bouton « Définir le problème » sur le panneau d'action, le panneau « Définition de la cellule solaire » s'affiche. Ce panneau permet de créer/éditer des structures de cellules solaires et de les enregistrer ou de les charger à partir de fichiers de définition. Ces fichiers de définition sont des fichiers ASCII standard avec l'extension « \*.def » qui peuvent être lus avec par ex. bloc-notes. Même si le format de ces fichiers semble évident, il est cependant fortement déconseillé de les modifier manuellement.

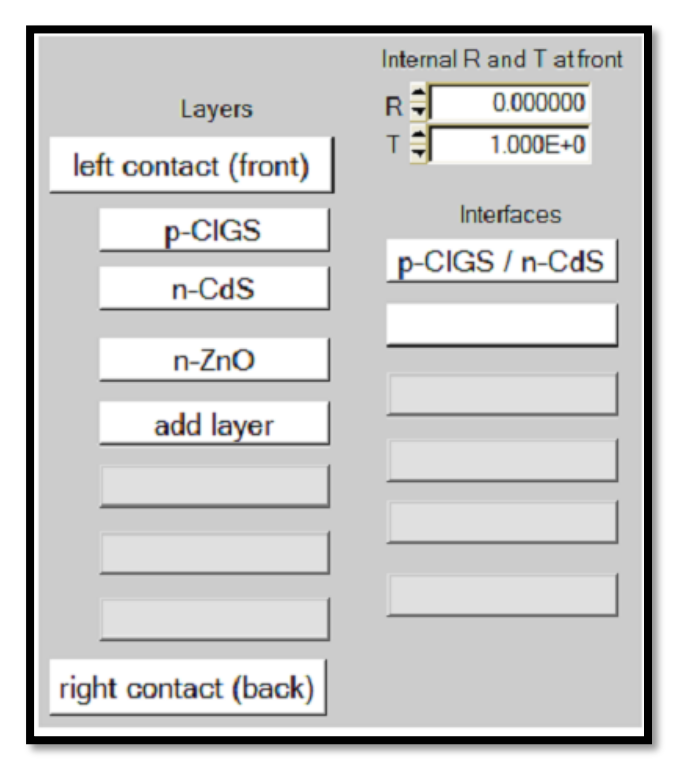

#### **3.3 Ajouter, dupliquer, diviser, supprimer des couches de la structure cellulaire**

En cliquant avec le bouton droit sur un bouton de calque dans le « panneau de définition de cellule solaire », un panneau s'ouvre où vous pouvez supprimer ce calque, le dupliquer ou le diviser.

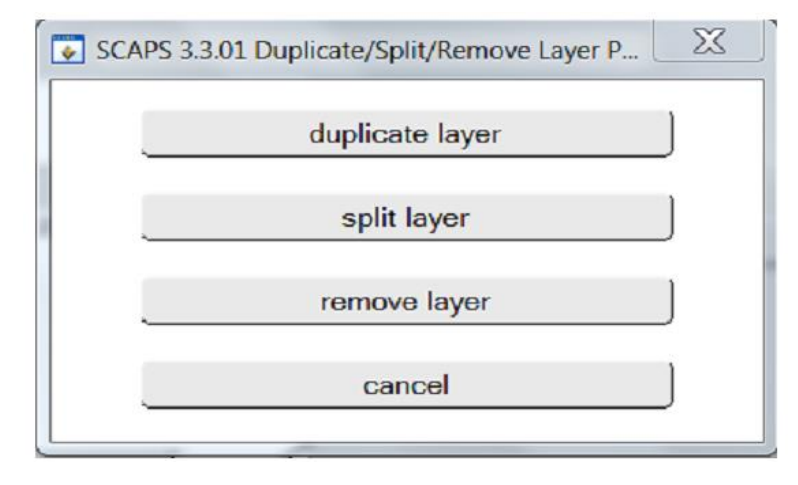

#### **4. Analyse des résultats 4.1 Naviguer vers l'analyse**

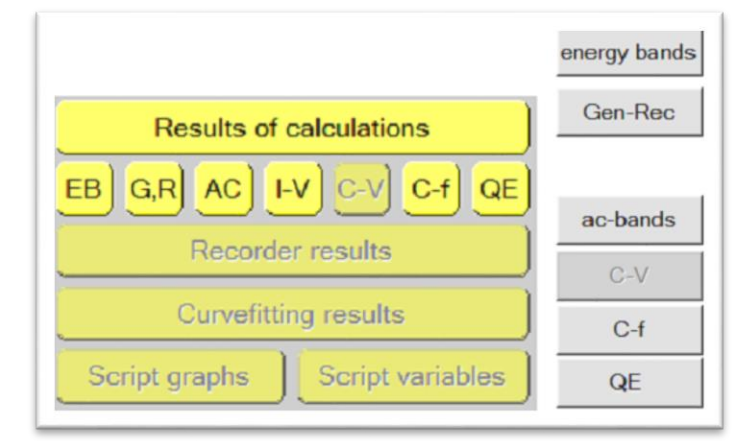

Plusieurs options sont disponibles sur chaque panneau : enregistrer les données, afficher les données, enregistrer les graphiques et tracer le panneau (envoi vers une imprimante). Des options sont disponibles pour la mise à l'échelle et le zoom des graphiques et pour afficher plus d'informations sur les courbes tracées. Les autres options sont spécifiques au panneau.

#### **4.2 Le panneau IV**

Les résultats des simulations courant-tension sont affichés sur le panneau IV. Le graphique de gauche affiche toutes les simulations I-V. Le graphique de droite donne des informations détaillées sur les courants de recombinaison dans la dernière simulation. Cela permet de voir le principal mécanisme de recombinaison dans la structure pour des tensions variables.

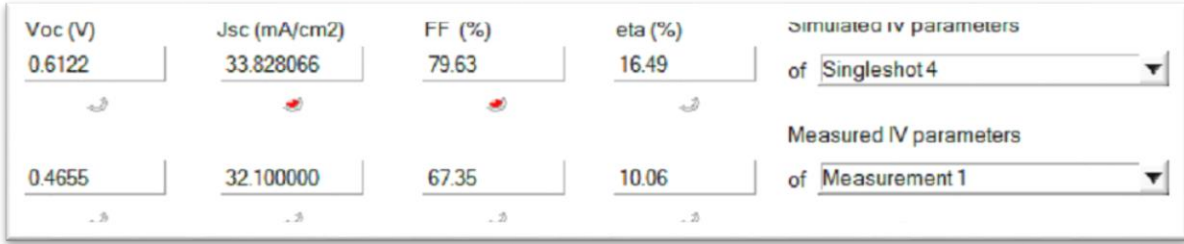

Si la simulation est effectuée sous éclairage, les paramètres de la cellule solaire sont calculés et affichés, voir Figure 6.3. Si SCAPS avait besoin d'effectuer une extrapolation pour déterminer ces paramètres, par ex. parce que la plage de simulation était trop étroite, la LED d'avertissement sous le paramètre devient rouge. Comme déjà mentionné, lorsque la génération était « à partir d'un fichier », aucune efficacité ne peut être calculée, mais l'efficacité de la collecte est indiquée à la place.